Siavash Soleimanifard **Dilian Gurov** 

School of Computer Science and Communication KTH Royal Institute of Technology Stockholm

FACS 2014, Bertinoro, Italy

Siavash Soleimanifard **Dilian Gurov** 

School of Computer Science and Communication KTH Royal Institute of Technology Stockholm

FACS 2014, Bertinoro, Italy

Siavash Soleimanifard **Dilian Gurov** 

School of Computer Science and Communication KTH Royal Institute of Technology Stockholm

FACS 2014, Bertinoro, Italy

Siavash Soleimanifard **Dilian Gurov** 

School of Computer Science and Communication KTH Royal Institute of Technology Stockholm

FACS 2014, Bertinoro, Italy

# Variability Scenarios

#### **Incomplete programs**

• E.g., open protocols

#### **Mobile Code**

• E.g., add-ons, extensions

#### **Code evolution**

• E.g., application updates, self adaptive systems

#### **Multiple implementations**

• E.g., product families

# Variability

import java.io.\*; import javax.servlet.ServletException;

import vle.\*; //import utils.\*;

public class ContainerModel {

 public void dispatcher(String arg) { // modeling the request by the input argument String request = arg; /\* modeling the instantiation of the container by creating objects of servlets The mapping is extracted from [web.xml](http://web.xml) file \*/

try {

 VLEGetData vlegetdata = new VLEGetData(); VLEPostData vlepostdata = new VLEPostData(); VLEPostJournalData vlepostjournaldata = new VLEPostJournalData(); VLEGetJournalData vlegetjournaldata = new VLEGetJournalData(); VLEGetAnnotations vlegetannotations = new VLEGetAnnotations(); VLEPostAnnotations vlepostannotations = new VLEPostAnnotations(); VLEGetFlag vlegetflag = new VLEGetFlag(); VLEPostFlag vlepostflag = new VLEPostFlag(); VLEView vleview = new VLEView(); VLEConfig vleconfig = new VLEConfig(); VLEGetUser vlegetuser = new VLEGetUser();

 // these are constructors of utils classes /\*EchoPostData echopostdata = new EchoPostData(); FileManager filemanager = new FileManager(); TTS tts = new TTS("");  $*/$ 

 /\* modeling the container calls by a while loop useful when there is request dispatching and forwarding \*/

while (true) {

 if (request.equals("vlegetdata")) { vlegetdata.doGet(null, null); } if (request.equals("vlepostdata")) { vlepostdata.doPost(null, null); } if (request.equals("vlegetjournaldata")) { vlegetjournaldata.doGet(null, null); } if (request.equals("vlepostjournaldata")) { vlepostjournaldata.doPost(null, null); } if (request.equals("vlegetannotations")) { vlegetannotations.doGet(null, null); } if (request.equals("vlepostannotations")) { vlepostannotations.doPost(null, null); } if (request.equals("vlegetflag")) { vlegetflag.doGet(null, null); } if (request.equals("vlepostflag")) { vlepostflag.doPost(null, null); } if (request.equals("vleview")) { vleview.doGet(null, null); } /\* if (request.equals("vleconfig")) { vleconfig.doGet(null, null); //vleconfig.doPost(null, null); } if (request.equals("vleconfig")) { vlegetuser.doGet(null, null); //vlegetuser.doPost(null, null); } \*/ // these are calls to utils classes /\* if (request.equals("tts")) { tts.saveToFile("file"); } if (request.equals("echopostdata")) { echopostdata.doGet(null, null); echopostdata.doPost(null, null); } \*/ /\* if (request.equals("filemanager")) { filemanager.doGet(null, null); filemanager.doPost(null, null); } \*/ // this is to break the loop if the request is not going be dispatched if (! request.equals("forward")) { break; }  $\overline{\phantom{a}}$ 

 /\* modeling the container calls by a if conditions useful when there is no request dispatching and

#### \*/ \*/

public class FileManager extends HttpServlet implements Servlet{ static final long serialVersionUID = IL;

private final static String COMMAND = "command"; private final static String COMMAND = "command";

private final static String PARAM1 = "param1"; private final static String PARAM1 = "param1";

private final static String PARAM2 = "param2"; private final static String PARAM2 = "param2";

private final static String PARAM3 = "param3"; private final static String PARAM3 = "param3";

private final static String PARAM4 = "param4"; private final static String PARAM4 = "param4";

private final static String PROJECT\_PATHS = "projectPaths"; private final static String PROJECT\_PATHS = "projectPaths";

private final static String HOSTED\_PROJECT\_PATHS = "hostedProjectPaths"; private final static String HOSTED\_PROJECT\_PATHS = "hostedProjectPaths";

private final static String ZIP\_DIRECTORY = "archives"; private final static String ZIP\_DIRECTORY = "archives";

#### /\* (non-Java-doc) /\* (non-Java-doc)

 \* @see javax.servlet.http.HttpServlet#doGet(HttpServletRequest request, HttpServletResponse response) \* @see javax.servlet.http.HttpServlet#doGet(HttpServletRequest request, HttpServletResponse response) \*/ \*/

protected void doGet(HttpServletRequest request, HttpServletResponse response) throws ServletException, IOException { String command = request.getParameter(COMMAND); if(command.equals("retrieveFile")){ if(command.equals("retrieveFile")){ response.getWriter().write(this.retrieveFile(request)); response.getWriter().write(this.retrieveFile(request));

#### }

} }

}

#### /\* (non-Java-doc) /\* (non-Java-doc)

 \* @see javax.servlet.http.HttpServlet#doPost(HttpServletRequest request, HttpServletResponse response) \* @see javax.servlet.http.HttpServlet#doPost(HttpServletRequest request, HttpServletResponse response) \*/ \*/

```
protected void doPost(HttpServletRequest request, HttpServletResponse response) throws ServletException, IOException {
String command = request.getParameter(COMMAND);
```
#### if(command!=null){ if(command!=null){

 if(command.equals("createProject")){ if(command.equals("createProject")){ response.getWriter().write(this.createProject(request)); response.getWriter().write(this.createProject(request)); } else if(command.equals("projectList")){ } else if(command.equals("projectList")){ response.getWriter().write(this.getProjectList(request)); response.getWriter().write(this.getProjectList(request)); } else if(command.equals("hostedProjectList")){ } else if(command.equals("hostedProjectList")){ response.getWriter().write(this.getHostedProjectList(request)); response.getWriter().write(this.getHostedProjectList(request)); } else if(command.equals("retrieveFile")){ } else if(command.equals("retrieveFile")){ response.getWriter().write(this.retrieveFile(request)); response.getWriter().write(this.retrieveFile(request)); } else if(command.equals("updateFile")){ } else if(command.equals("updateFile")){ response.getWriter().write(this.updateFile(request)); response.getWriter().write(this.updateFile(request)); } else if(command.equals("createNode")){ } else if(command.equals("createNode")){ response.getWriter().write(this.createNode(request)); response.getWriter().write(this.createNode(request)); } else if(command.equals("createSequence")){ } else if(command.equals("createSequence")){ response.getWriter().write(this.createSequence(request)); response.getWriter().write(this.createSequence(request)); } else if(command.equals("exportProject")){ } else if(command.equals("exportProject")){ this.exportProject(request, response); this.exportProject(request, response); } else if(command.equals("removeFile")){ } else if(command.equals("removeFile")){ response.getWriter().write(this.removeFile(request)); response.getWriter().write(this.removeFile(request)); } else if(command.equals("updateAudioFiles")) { } else if(command.equals("updateAudioFiles")) { response.getWriter().write(this.updateAudioFiles(request, response)); response.getWriter().write(this.updateAudioFiles(request, response)); } else if(command.equals("special")){ } else if(command.equals("special")){ this.processSpecial(request, response); this.processSpecial(request, response); } else if(command.equals("specialToo")){ } else if(command.equals("specialToo")){ this.specialToo(request, response); this.specialToo(request, response);  $\}$  else  $\{$  throw new ServletException("This servlet does not understand this command: " + command); throw new ServletException("This servlet does not understand this command: " + command); } } else if(ServletFileUpload.isMultipartContent(request)){ } else if(ServletFileUpload.isMultipartContent(request)){ response.setContentType("text/html; charset=UTF-8"); response.setContentType("text/html; charset=UTF-8"); try{ try{ this.importProject(request); this.importProject(request); response.getWriter().print("success"); response.getWriter().print("success"); } catch(Exception e){ } catch(Exception e){ e.printStackTrace(); e.printStackTrace(); response.getWriter().write("failed"); response.getWriter().write("failed"); }

θ

}

}

# Variability

import java.io.\*; import javax.servlet.ServletException;

import vle.\*; //import utils.\*;

public class ContainerModel {

 public void dispatcher(String arg) { // modeling the request by the input argument String request = arg; /\* modeling the instantiation of the container by creating objects of servlets The mapping is extracted from [web.xml](http://web.xml) file \*/

try {

 VLEGetData vlegetdata = new VLEGetData(); VLEPostData vlepostdata = new VLEPostData(); VLEPostJournalData vlepostjournaldata = new VLEPostJournalData(); VLEGetJournalData vlegetjournaldata = new VLEGetJournalData(); VLEGetAnnotations vlegetannotations = new VLEGetAnnotations(); VLEPostAnnotations vlepostannotations = new VLEPostAnnotations(); VLEGetFlag vlegetflag = new VLEGetFlag(); VLEPostFlag vlepostflag = new VLEPostFlag(); VLEView vleview = new VLEView(); VLEConfig vleconfig = new VLEConfig(); VLEGetUser vlegetuser = new VLEGetUser();

 // these are constructors of utils classes /\*EchoPostData echopostdata = new EchoPostData(); FileManager filemanager = new FileManager(); TTS tts = new TTS("");  $*/$ 

 /\* modeling the container calls by a while loop useful when there is request dispatching and forwarding \*/

while (true) {

 if (request.equals("vlegetdata")) { vlegetdata.doGet(null, null); } if (request.equals("vlepostdata")) { vlepostdata.doPost(null, null); } if (request.equals("vlegetjournaldata")) { vlegetjournaldata.doGet(null, null); } if (request.equals("vlepostjournaldata")) { vlepostjournaldata.doPost(null, null); } if (request.equals("vlegetannotations")) { vlegetannotations.doGet(null, null); } if (request.equals("vlepostannotations")) { vlepostannotations.doPost(null, null); } if (request.equals("vlegetflag")) { vlegetflag.doGet(null, null); } if (request.equals("vlepostflag")) { vlepostflag.doPost(null, null); } if (request.equals("vleview")) { vleview.doGet(null, null); } /\* if (request.equals("vleconfig")) { vleconfig.doGet(null, null); //vleconfig.doPost(null, null); } if (request.equals("vleconfig")) { vlegetuser.doGet(null, null); //vlegetuser.doPost(null, null); } \*/ *// these are calls to utils classes*  $\mathbb{P}^*$  if (request.equals("tts"))  $\left.\right\}$ if  $\{$  tts.saveToFile("file");  $\}$ echopostdata")) {  $\left( \frac{1}{\sqrt{2}} \right)^n$  if (request.equals("echopostdata")) { echopostdata.doGet(null, null); } \*/  $\mathcal{W}$  if (requested))  $\mathcal{W}$  if (requested))  $\mathcal{W}$  $f^*$  if (request.equals("filemanager")) { **filemanager.doGet(null, null);**  $\blacksquare$  } \*/ oing be dispatched echopostdata.doPost(null, null); } \*/ filemanager.doPost(null, null); } \*/

if (! request.equals("forward")) { break; }

 $\overline{\phantom{a}}$ 

 /\* modeling the container calls by a if conditions useful when there is no request dispatching and

#### \*/ \*/

public class FileManager extends HttpServlet implements Servlet{ static final long serialVersionUID = IL;

private final static String COMMAND = "command"; private final static String COMMAND = "command";

private final static String PARAM1 = "param1"; private final static String PARAM1 = "param1";

private final static String PARAM2 = "param2"; private final static String PARAM2 = "param2";

private final static String PARAM3 = "param3"; private final static String PARAM3 = "param3";

private final static String PARAM4 = "param4"; private final static String PARAM4 = "param4";

private final static String PROJECT\_PATHS = "projectPaths"; private final static String PROJECT\_PATHS = "projectPaths";

private final static String HOSTED\_PROJECT\_PATHS = "hostedProjectPaths"; private final static String HOSTED\_PROJECT\_PATHS = "hostedProjectPaths";

private final static String ZIP\_DIRECTORY = "archives"; private final static String ZIP\_DIRECTORY = "archives";

#### /\* (non-Java-doc) /\* (non-Java-doc)

 \* @see javax.servlet.http.HttpServlet#doGet(HttpServletRequest request, HttpServletResponse response) \* @see javax.servlet.http.HttpServlet#doGet(HttpServletRequest request, HttpServletResponse response) \*/ \*/

protected void doGet(HttpServletRequest request, HttpServletResponse response) throws ServletException, IOException { String command = request.getParameter(COMMAND); if(command.equals("retrieveFile")){ if(command.equals("retrieveFile")){ response.getWriter().write(this.retrieveFile(request)); response.getWriter().write(this.retrieveFile(request));

#### }

}

 } }

#### /\* (non-Java-doc) /\* (non-Java-doc)

 \* @see javax.servlet.http.HttpServlet#doPost(HttpServletRequest request, HttpServletResponse response) \* @see javax.servlet.http.HttpServlet#doPost(HttpServletRequest request, HttpServletResponse response) \*/ \*/

protected void doPost(HttpServletRequest request, HttpServletResponse response) throws ServletException, IOException { String command = request.getParameter(COMMAND);

#### if(command!=null){ if(command!=null){

 if(command.equals("createProject")){ if(command.equals("createProject")){ response.getWriter().write(this.createProject(request)); response.getWriter().write(this.createProject(request)); } else if(command.equals("projectList")){ } else if(command.equals("projectList")){ response.getWriter().write(this.getProjectList(request)); response.getWriter().write(this.getProjectList(request)); } else if(command.equals("hostedProjectList")){ } else if(command.equals("hostedProjectList")){ response.getWriter().write(this.getHostedProjectList(request)); response.getWriter().write(this.getHostedProjectList(request)); } else if(command.equals("retrieveFile")){ } else if(command.equals("retrieveFile")){ response.getWriter().write(this.retrieveFile(request)); response.getWriter().write(this.retrieveFile(request)); } else if(command.equals("updateFile")){ } else if(command.equals("updateFile")){ response.getWriter().write(this.updateFile(request)); response.getWriter().write(this.updateFile(request)); } else if(command.equals("createNode")){ } else if(command.equals("createNode")){ response.getWriter().write(this.createNode(request)); response.getWriter().write(this.createNode(request)); } else if(command.equals("createSequence")){ } else if(command.equals("createSequence")){ response.getWriter().write(this.createSequence(request)); response.getWriter().write(this.createSequence(request)); } else if(command.equals("exportProject")){ } else if(command.equals("exportProject")){ this.exportProject(request, response); } else if(command.equals("removeFile")){ response.getWriter().write(this.removeFile(request)); response.getWriter().write(this.removeFile(request)); } else if(command.equals("updateAudioFiles")) { } else if(command.equals("updateAudioFiles")) { response.getWriter().write(this.updateAudioFiles(request, response)); response.getWriter().write(this.updateAudioFiles(request, response)); } else if(command.equals("special")){ } else if(command.equals("special")){ this.processSpecial(request, response); this.processSpecial(request, response); } else if(command.equals("specialToo")){ } else if(command.equals("specialToo")){ this.specialToo(request, response); this.specialToo(request, response);  $\}$  else  $\{$  throw new ServletException("This servlet does not understand this command: " + command); throw new ServletException("This servlet does not understand this command: " + command); } } else if(ServletFileUpload.isMultipartContent(request)){ } else if(ServletFileUpload.isMultipartContent(request)){ response.setContentType("text/html; charset=UTF-8"); response.setContentType("text/html; charset=UTF-8"); try{ try{ this.importProject(request); this.importProject(request); response.getWriter().print("success"); response.getWriter().print("success"); } catch(Exception e){ } catch(Exception e){ e.printStackTrace(); e.printStackTrace(); response.getWriter().write("failed"); response.getWriter().write("failed"); this.exportProject(request, response); } else if(command.equals("removeFile")){ }

θ

}

# Variability

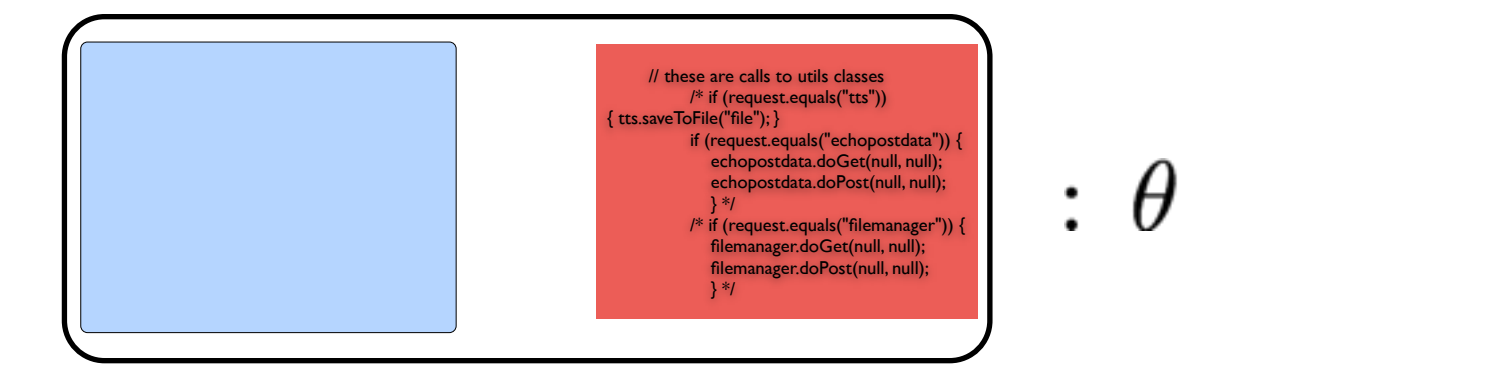

# Variable Systems

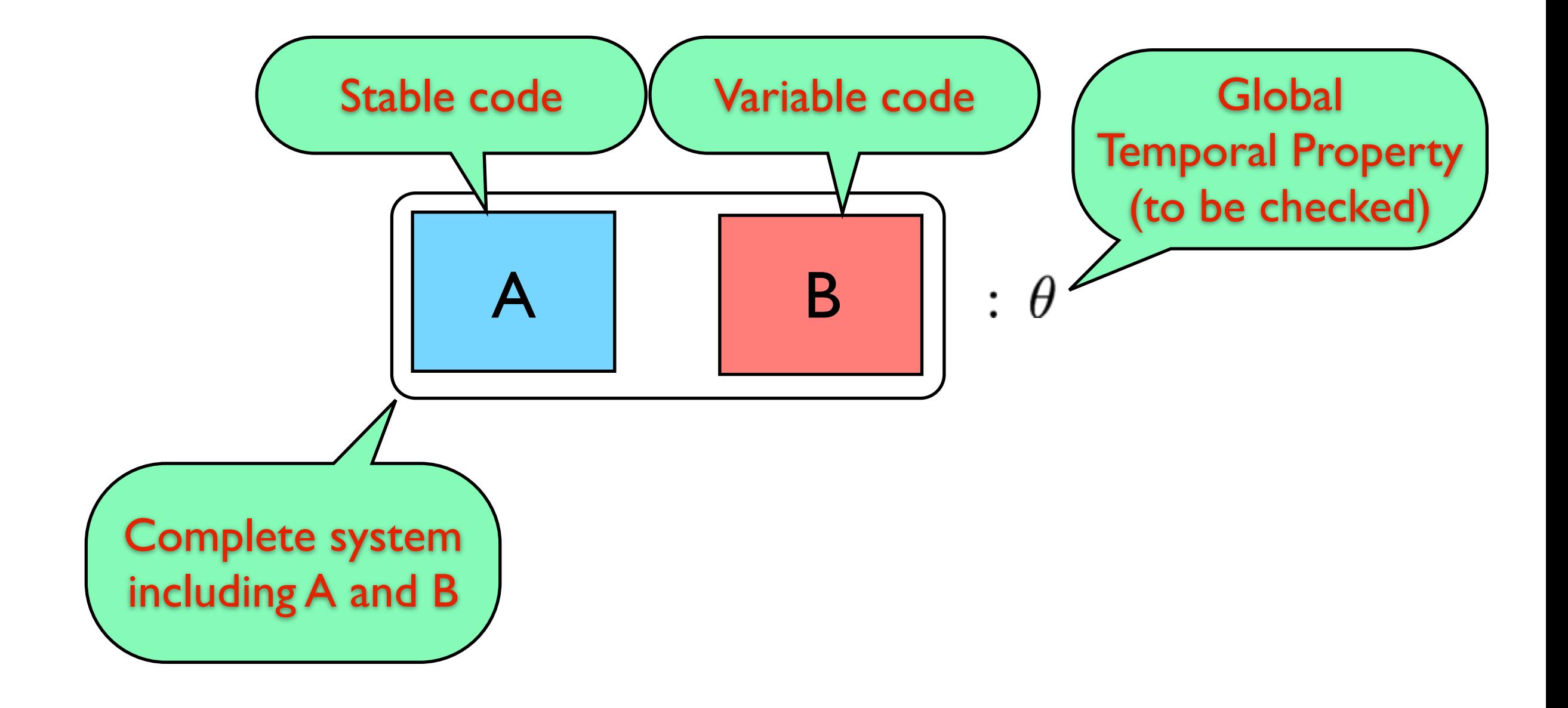

## Verification Setup

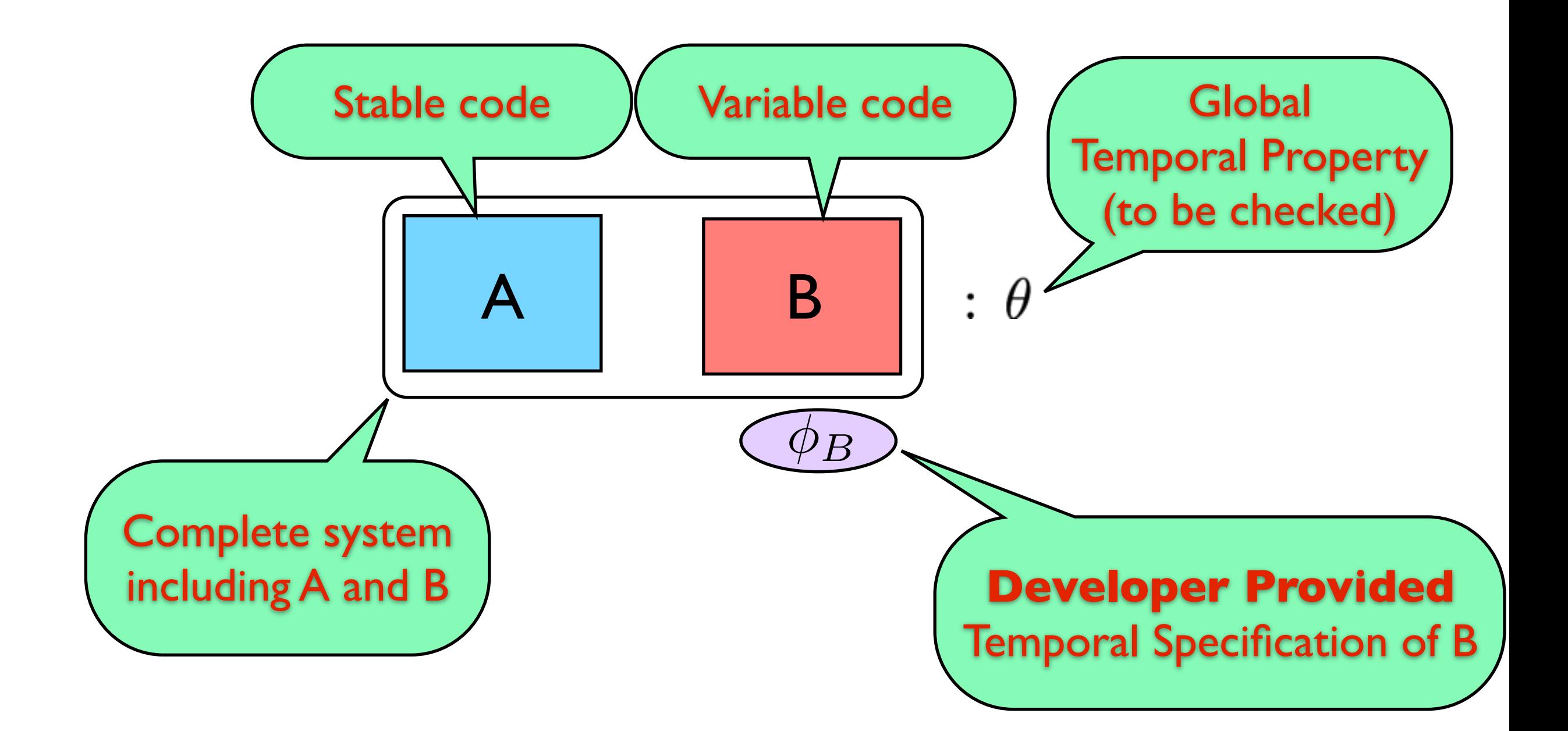

#### Verification Subtasks

- check that each variable component satisfies its local specification
- II. check that the **composition** of the specification of variable components together with the implementation of the stable ones satisfies the global property

#### Task I: Local Check

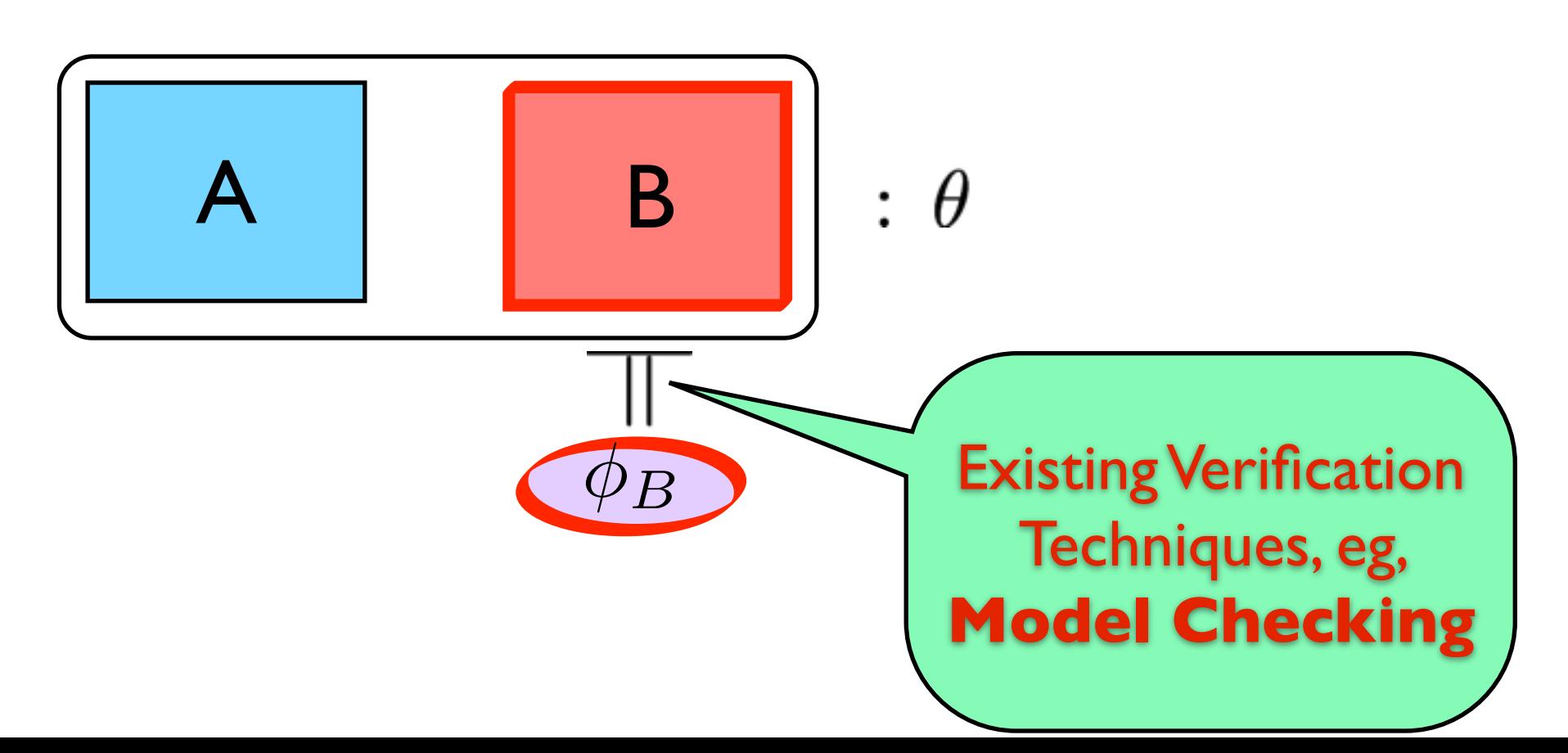

#### Verification Subtasks

- check that each variable component satisfies its local specification
- II. check that the **composition** of the specification of variable components together with the implementation of the stable ones satisfies the global property

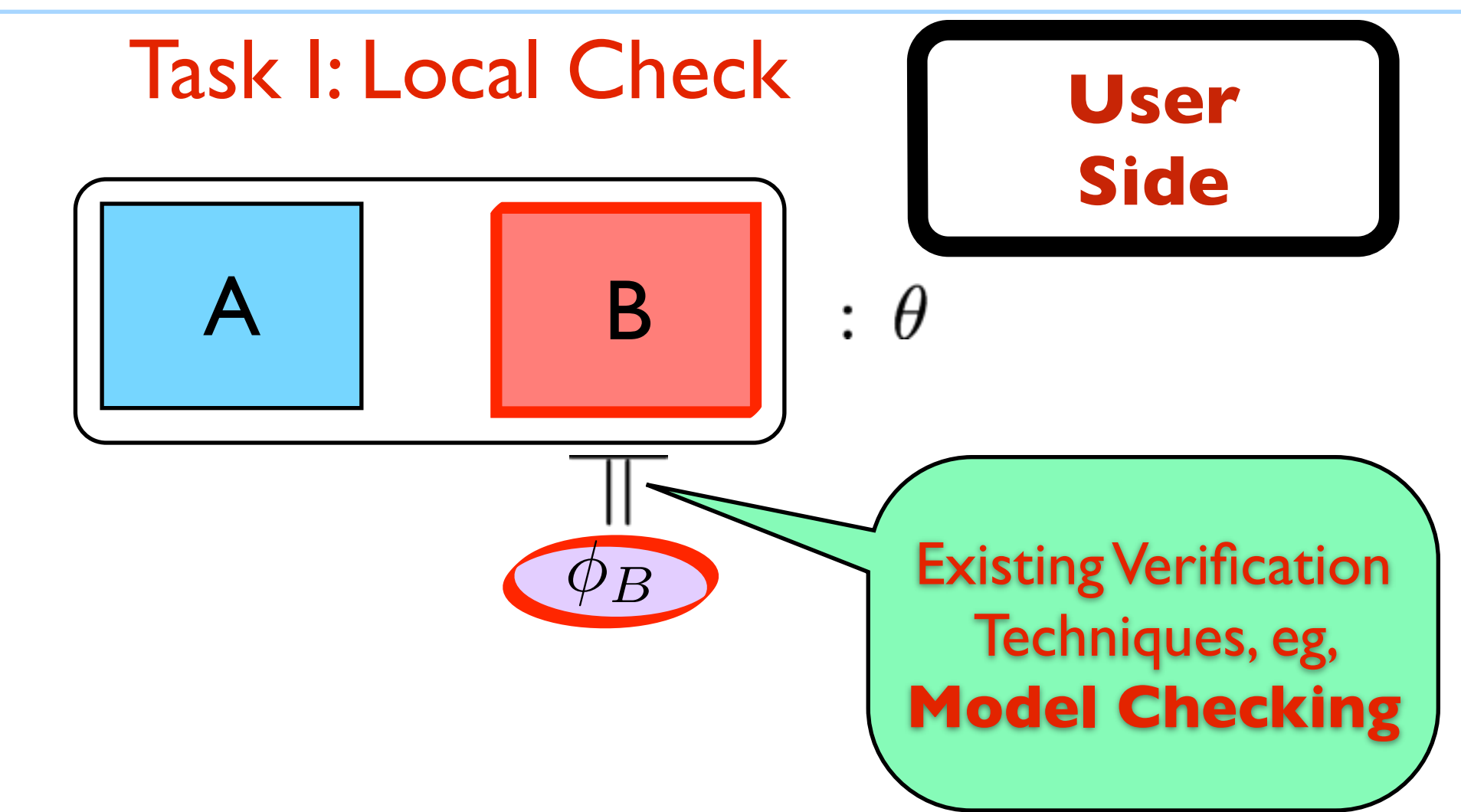

#### Verification Subtasks

I. check that each variable component satisfies its local specification

II. check that the **composition** of the specification of variable components together with the implementation of the stable ones satisfies the global property

#### Task II: Global Check

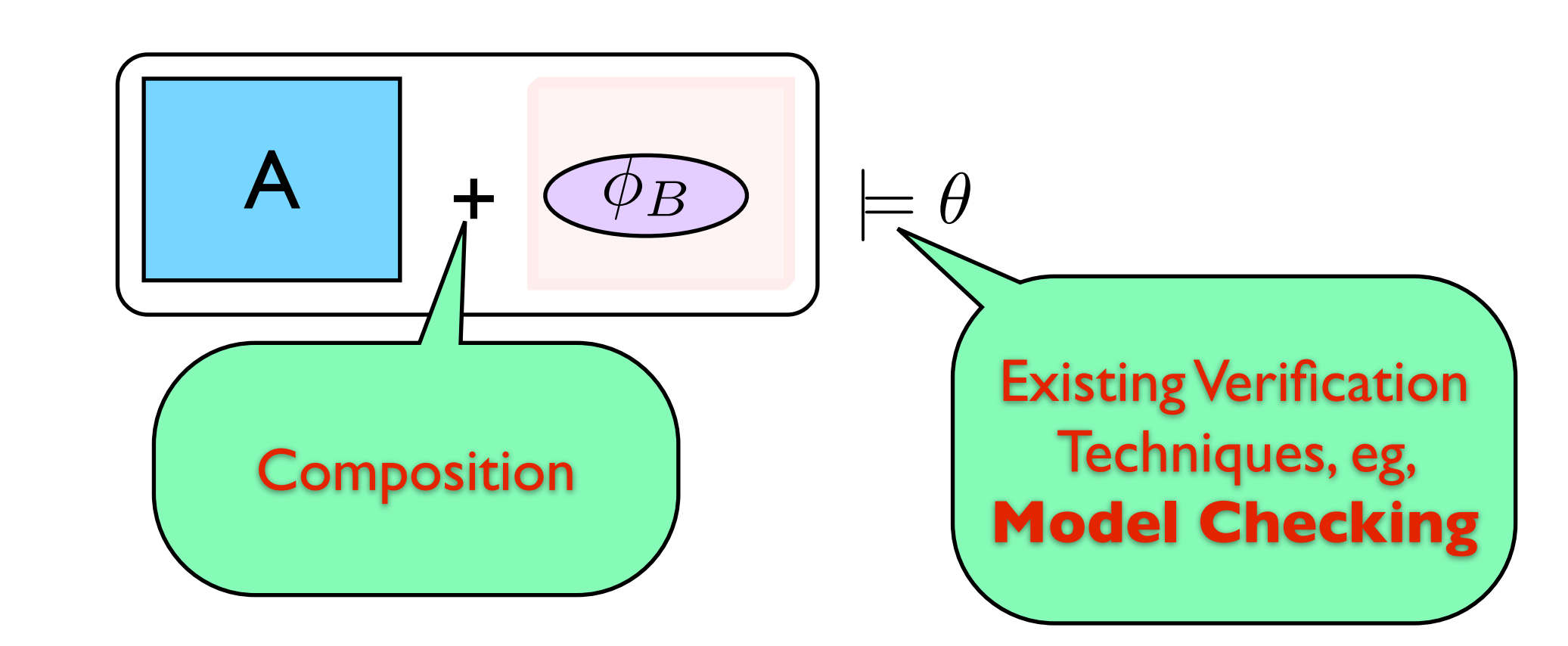

#### Verification Subtasks

I. check that each variable component satisfies its local specification

II. check that the **composition** of the specification of variable components together with the implementation of the stable ones satisfies the global property

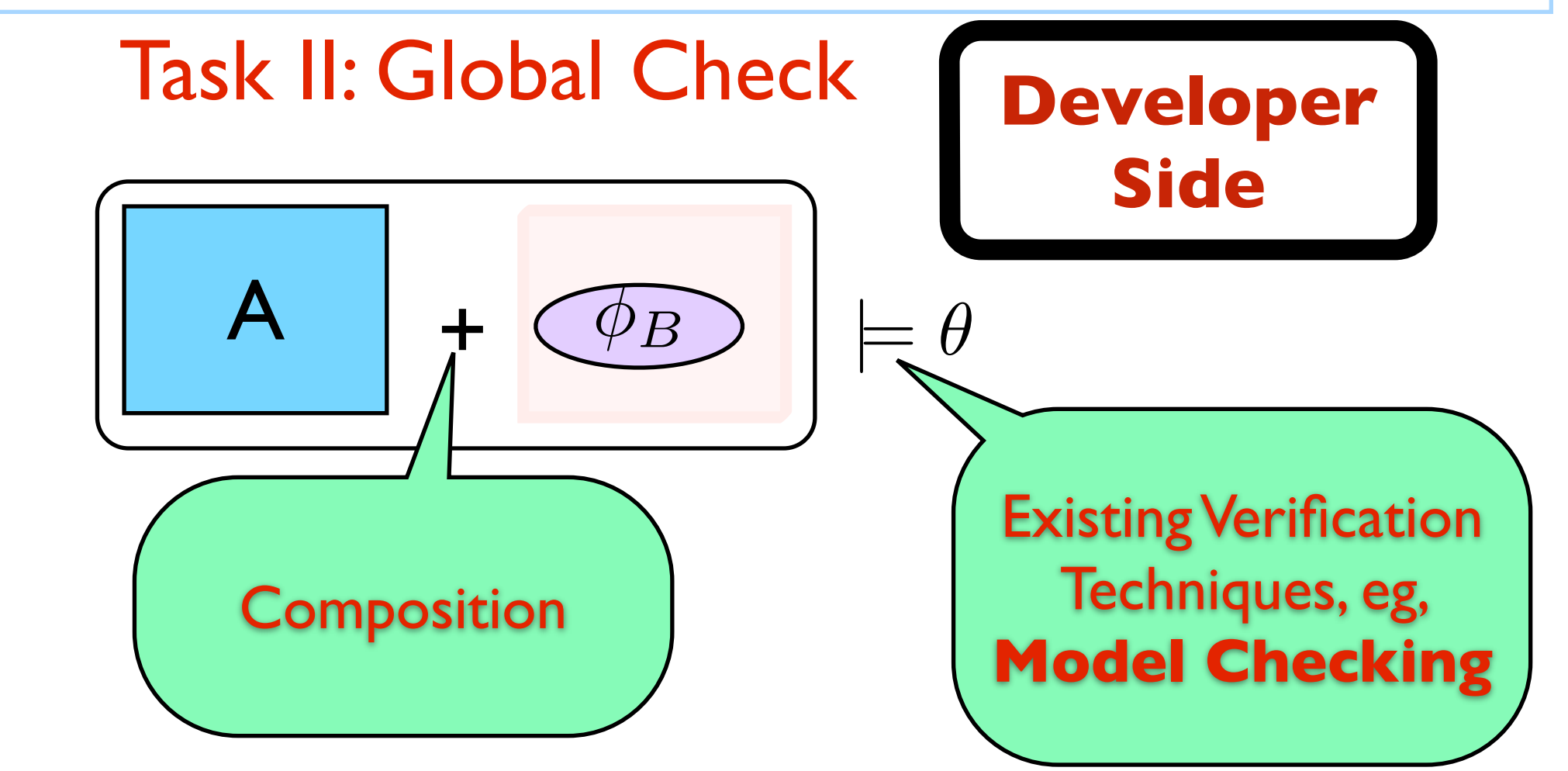

$$
\begin{bmatrix} A & \cdots & \cdots &
$$

### Existing Approaches

- Modular verification of procedural programs: "built-in" for **Hoare-logic** based approaches
- Modular model checking: based on maximal model construction Grumberg & Long 1994: ACTL Kupferman & Vardi 2000: ACTL\*

Different Properties

Finite Systems (not procedural programs)

### Verification based on Maximal Models

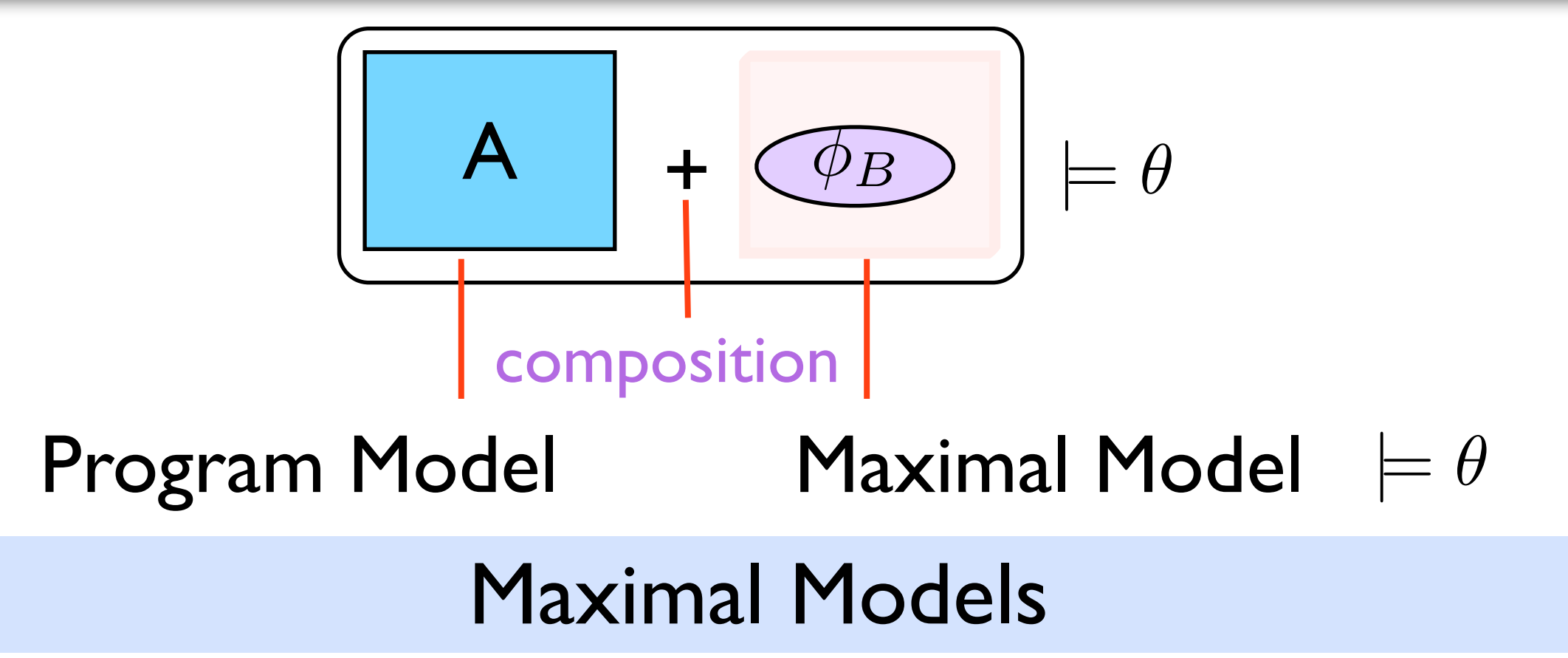

- A maximal model for  $\phi_B$  is the most general model that satisfies it
	- represents all models that satisfy  $\phi_B$
	- models represent code, thus a maximal model for  $\phi_B$  represents any code that its model satisfies  $\phi_B$  $\phi_B$

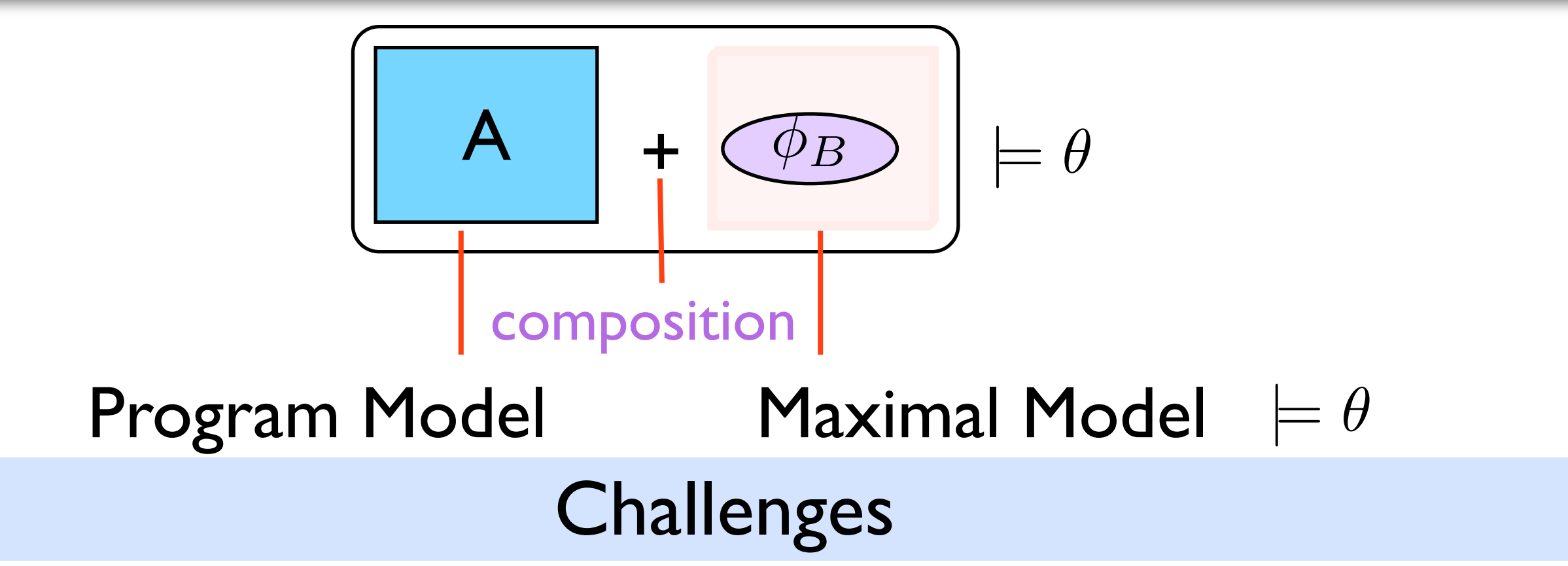

- Algorithmic solution (**procedural programs**, i.e., infinite pushdown systems)
- **Practical** 
	- Task I (user side task) efficient and with minimal manual effort
	- complexity of the maximal model construction
	- difficulty and complexity of specifying specifications and models
	- Independent from programming languages

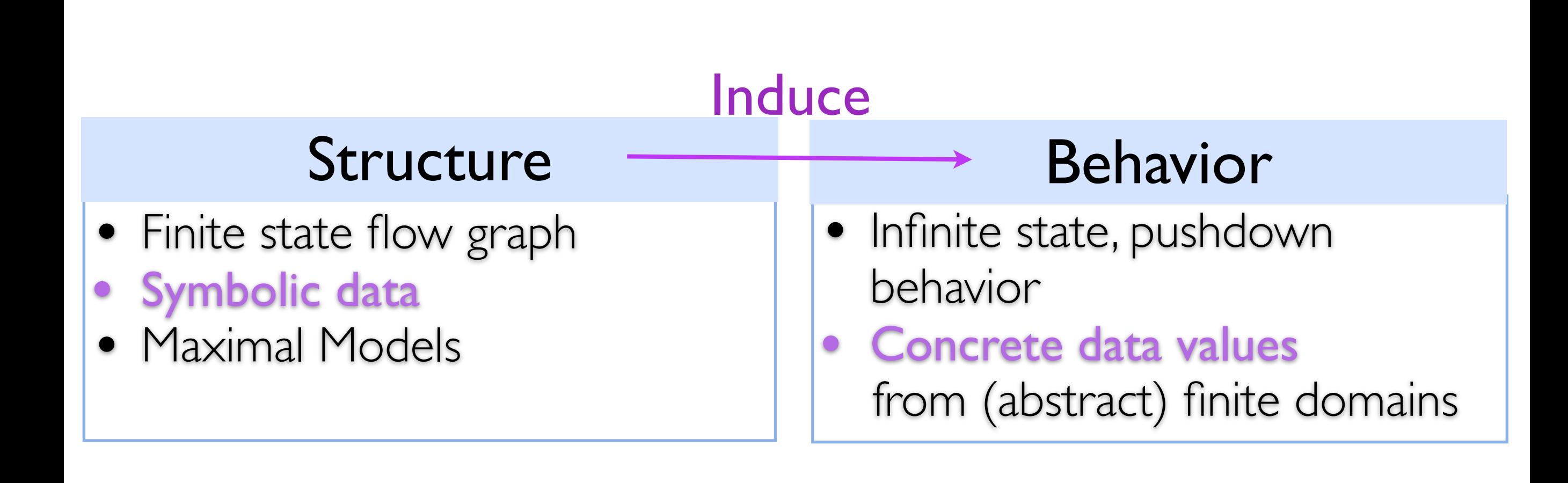

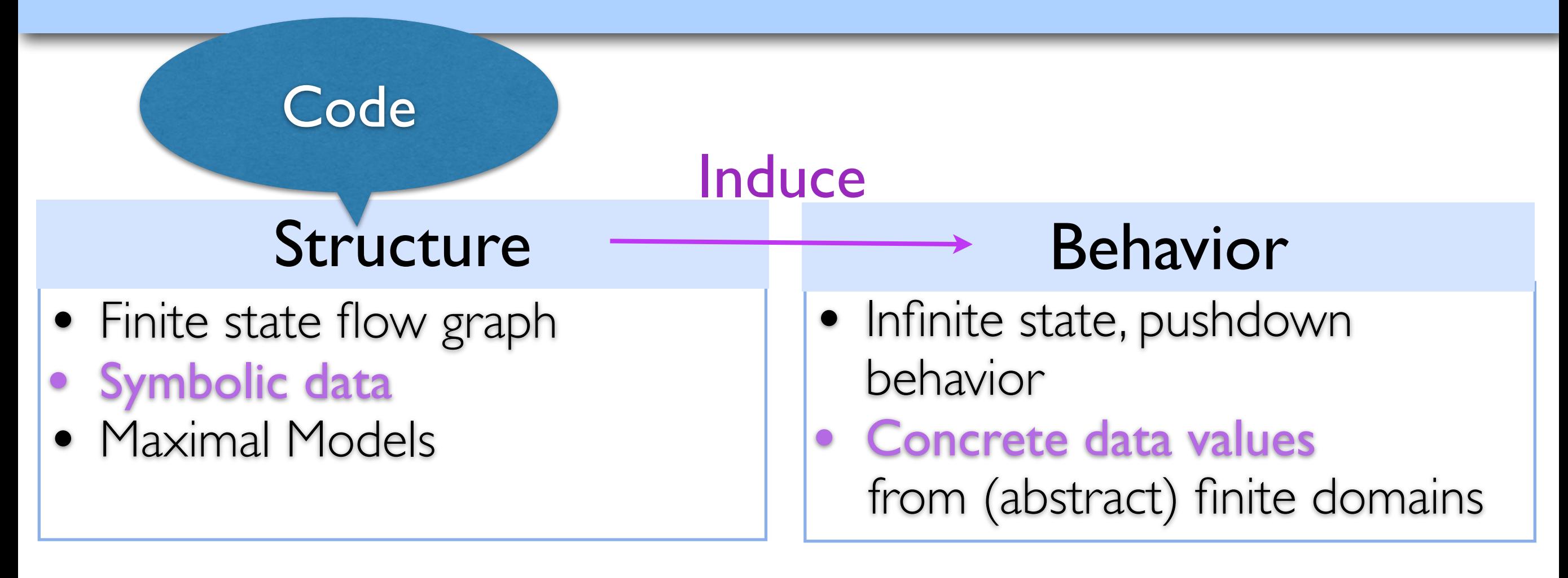

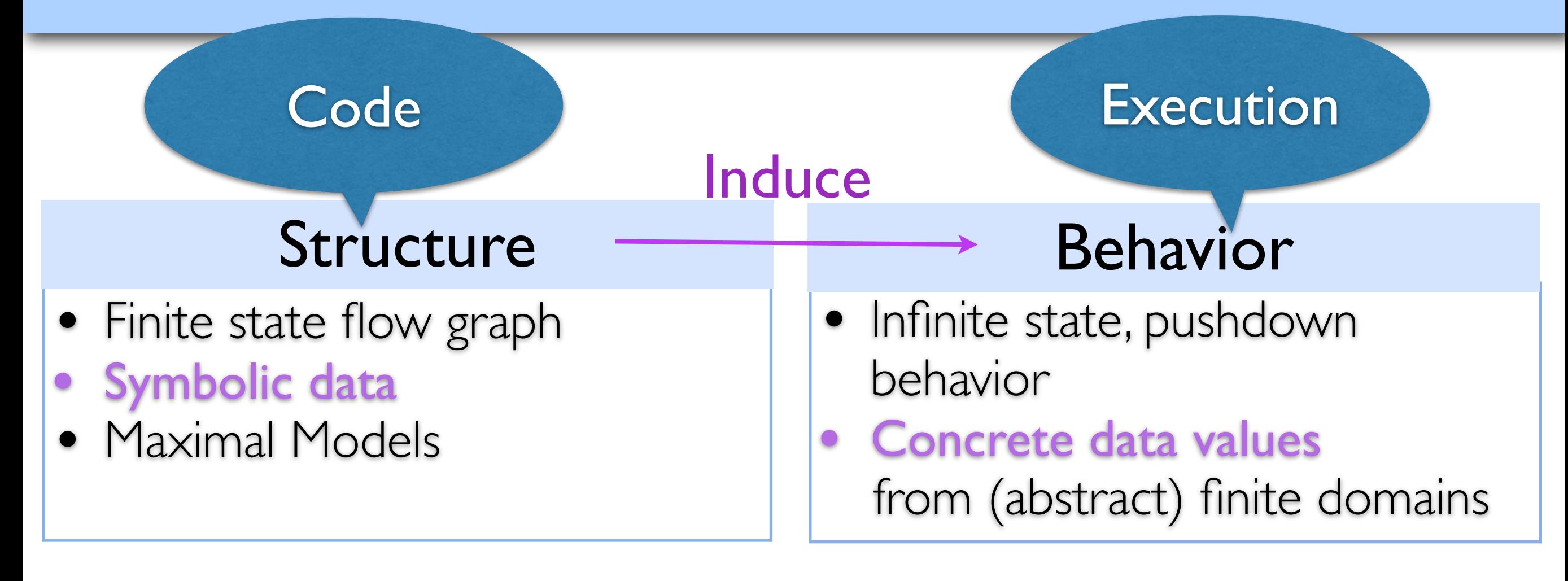

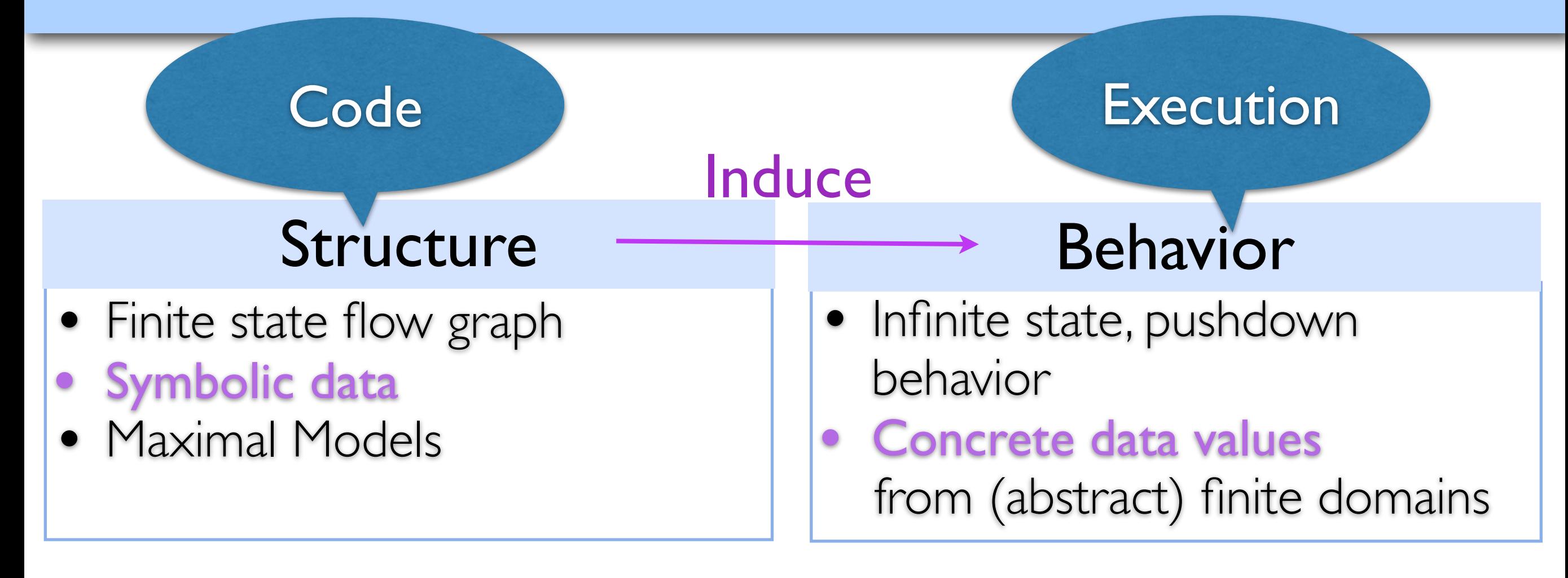

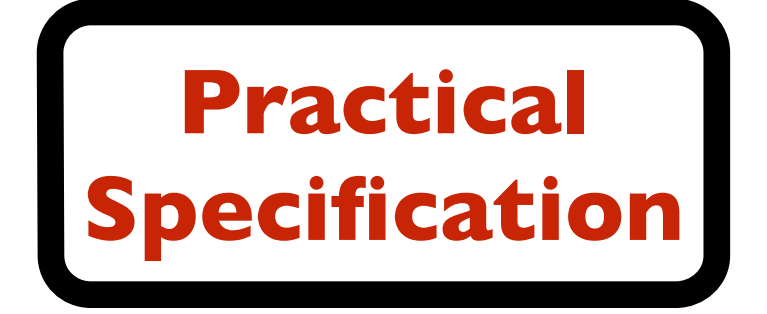

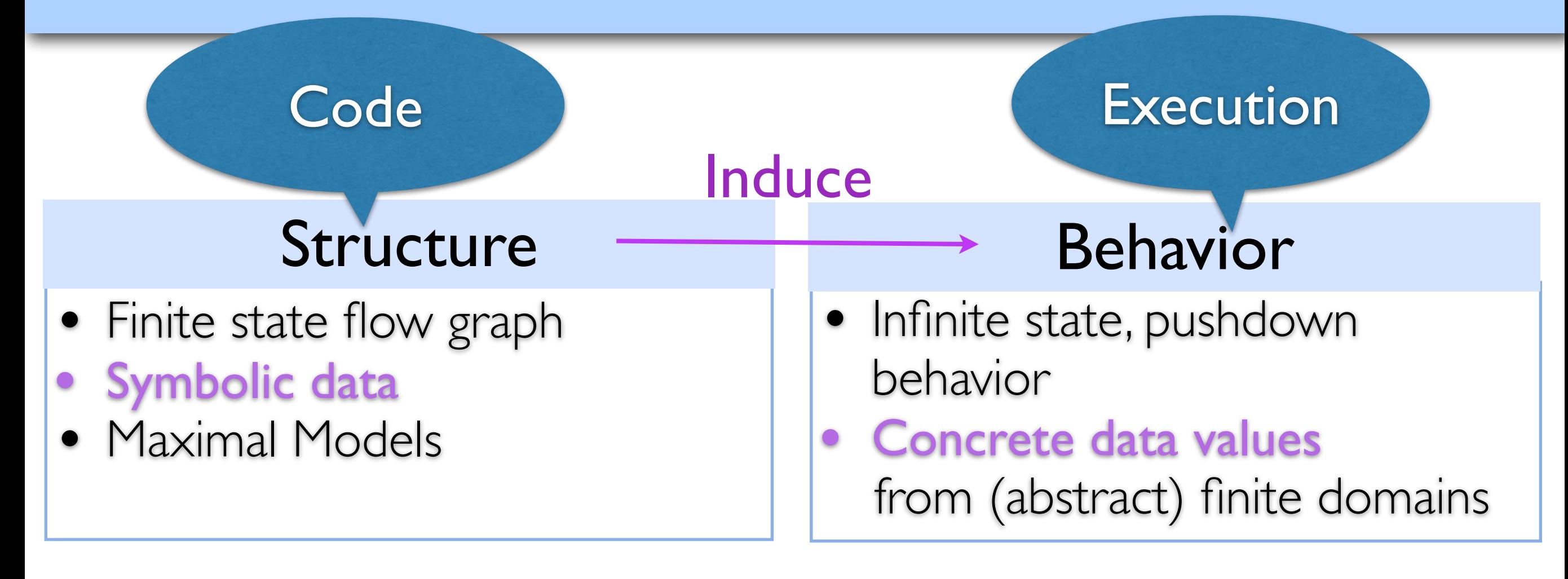

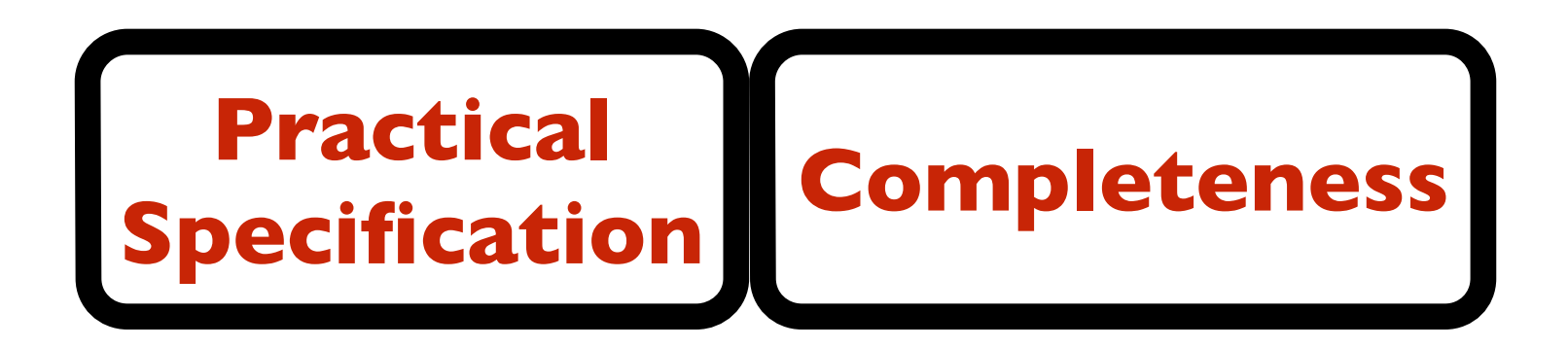

# Overview

#### User Tasks

- 1. Specification: Local specification (variable) & Global property
- 2. Define observed instructions

### Task I

Model check the code of the variable components against their local specifications

### Task II

- 1. Model extraction from stable code
- 2. Maximal model construction from local specification
- 3. Compose models and induce the behavior of the system
- 4. Model check the behavior

Pointer Language

```
\text{decl } x = \text{null};\text{decl } y = \text{null}; Main() {
      while(*) {
           new x; 
          y = x; Foo(); 
           delete x; 
       }
   } 
  Foo() { 
    \bullet\bullet\bullet\bullet\bullet }
```
Pointer Language

```
\text{decl } x = \text{null};\text{decl } y = \text{null}; Main() {
        while(*) {
                new x; 
               y = x; Foo(); 
                delete x; 
          }
    } 
   Foo() { 
      \begin{array}{cccccccccccccc} \bullet & \bullet & \bullet & \bullet & \bullet & \bullet & \bullet \end{array} }
```

```
decl x = null;
\text{decl } y = \text{null}; Main() {
    while(*) {
      new x; 
     y = x; Foo(); 
       delete x; 
    }
 } 
 Foo() { 
 …..
 }
```
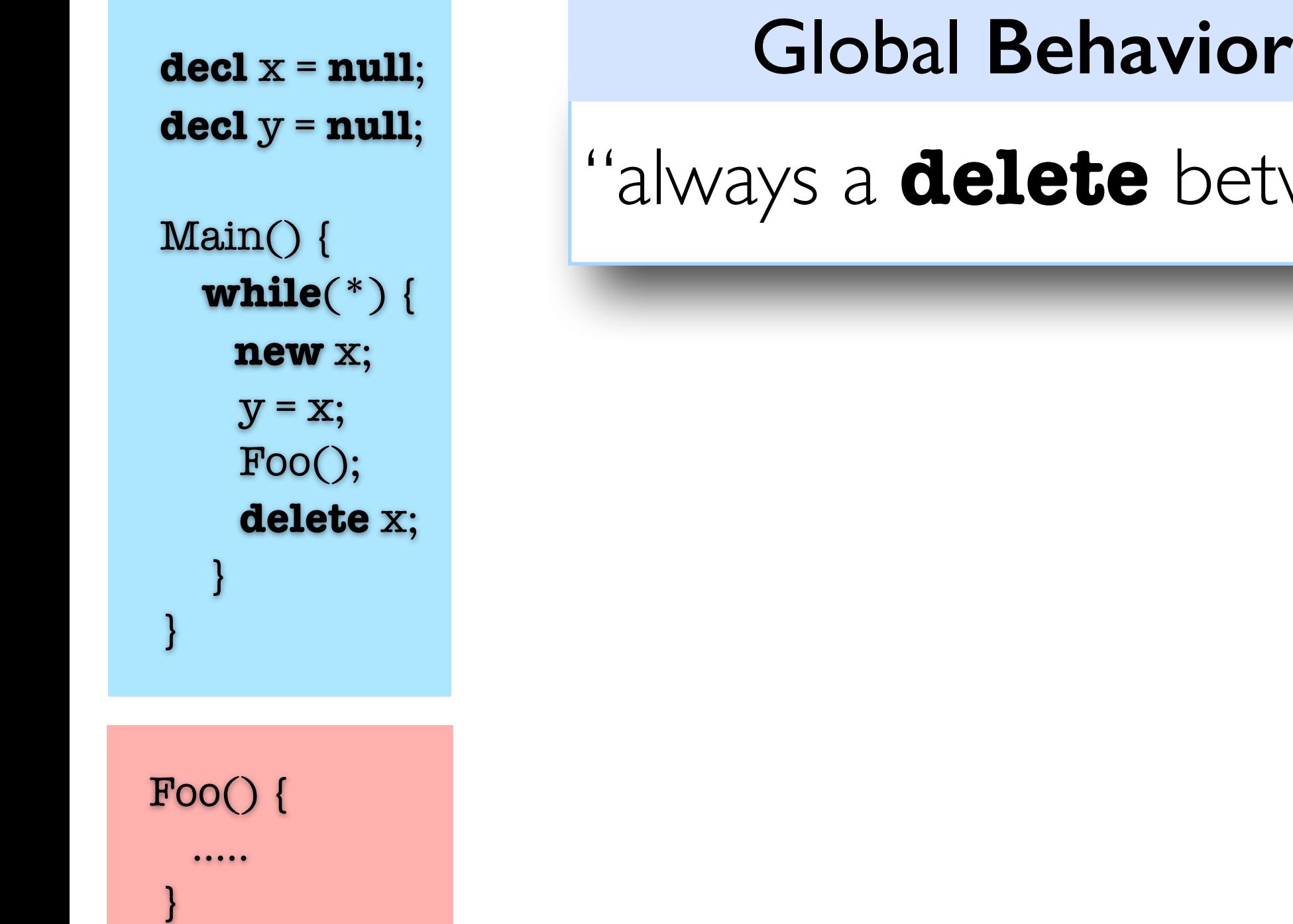

#### Global **Behavioral** Property

### "always a **delete** between two **new**"

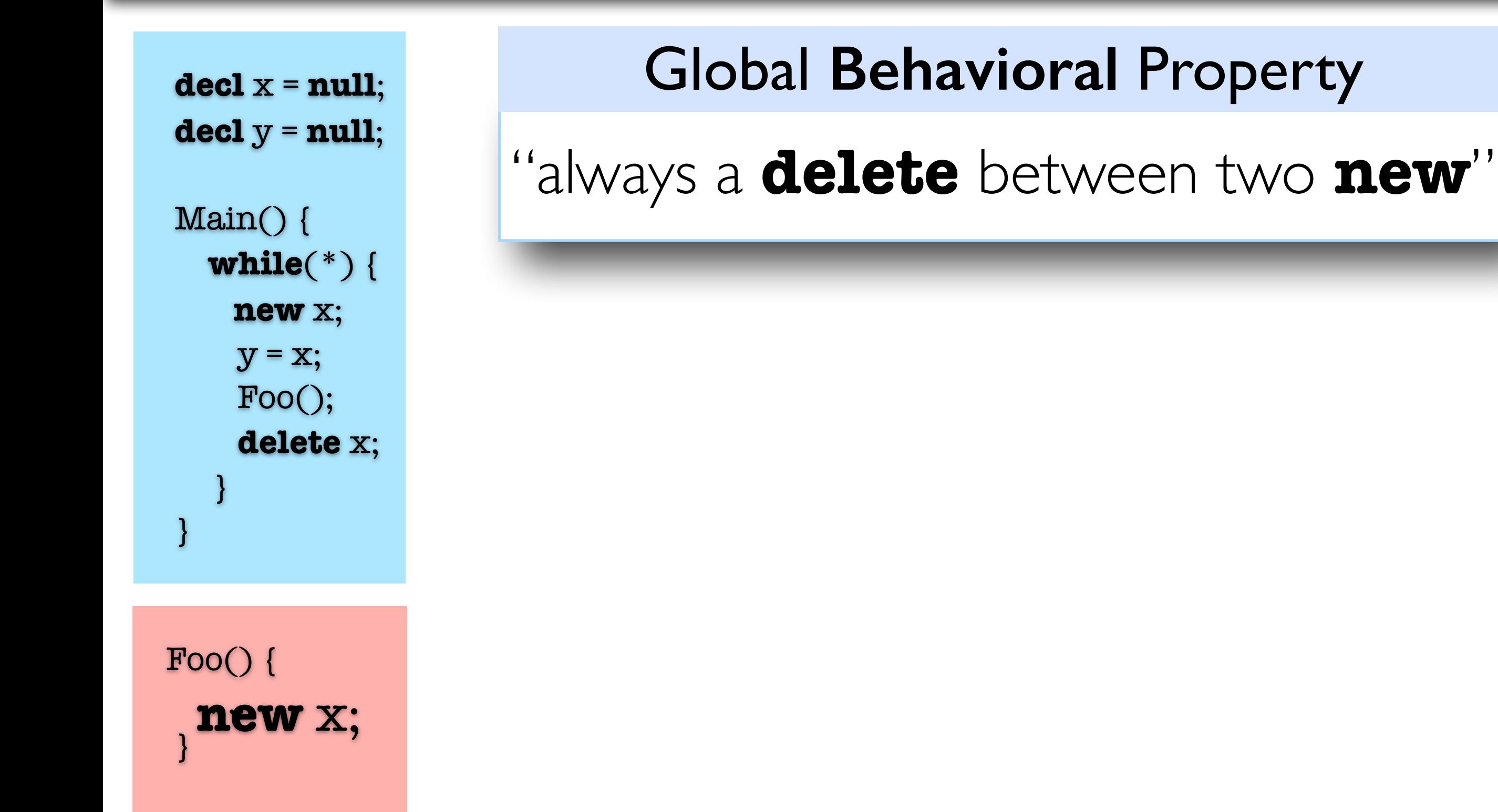

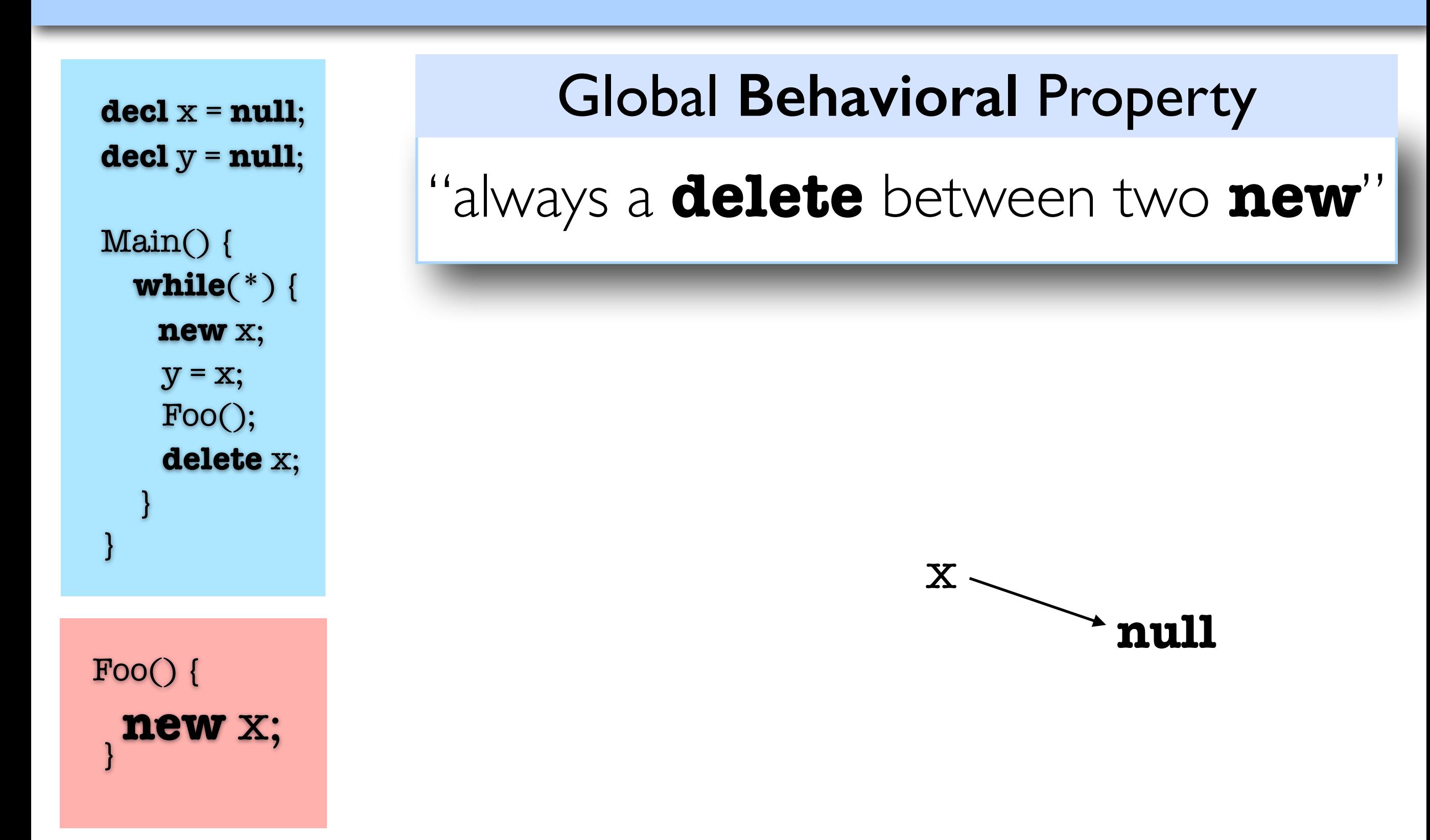

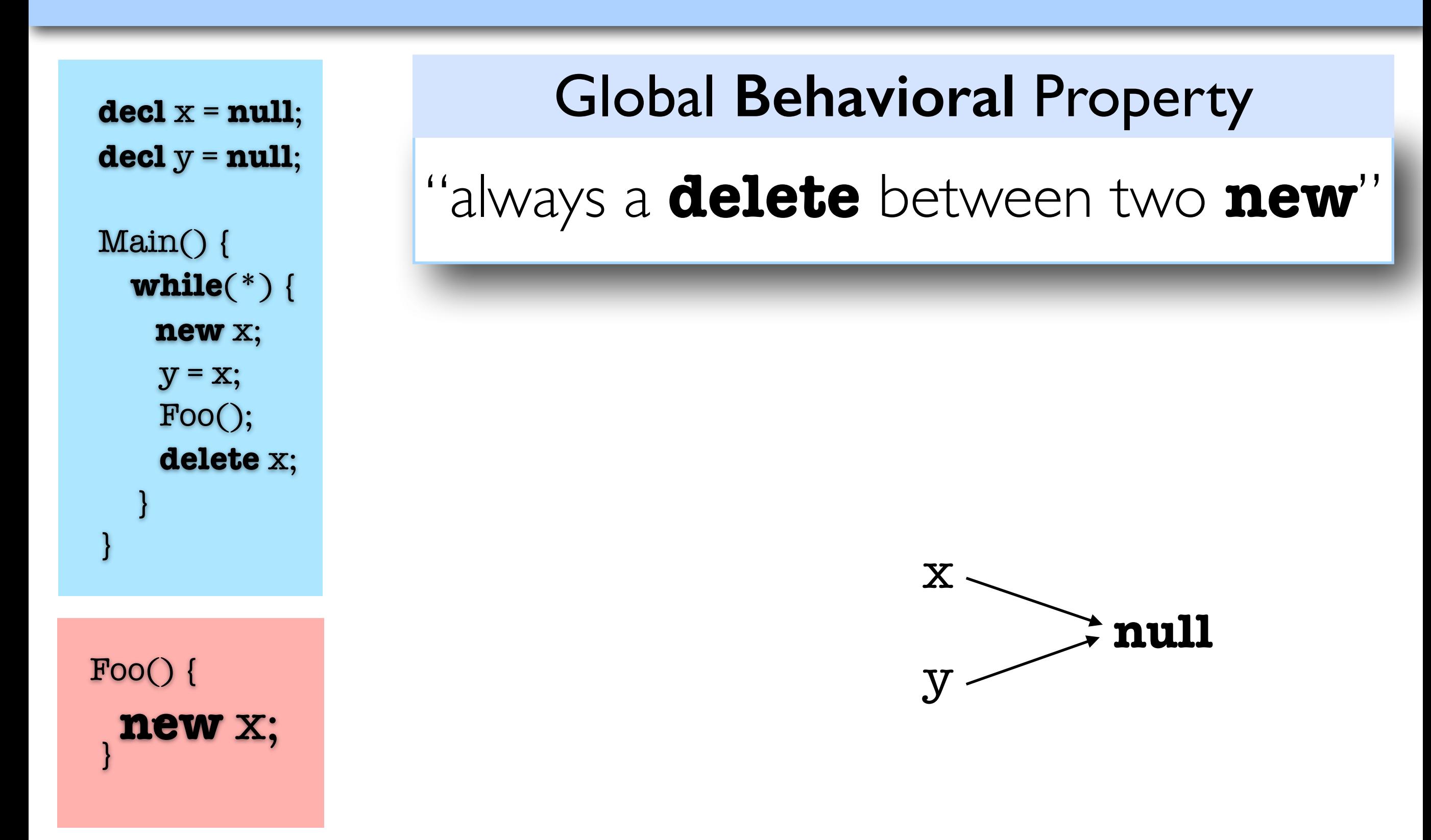

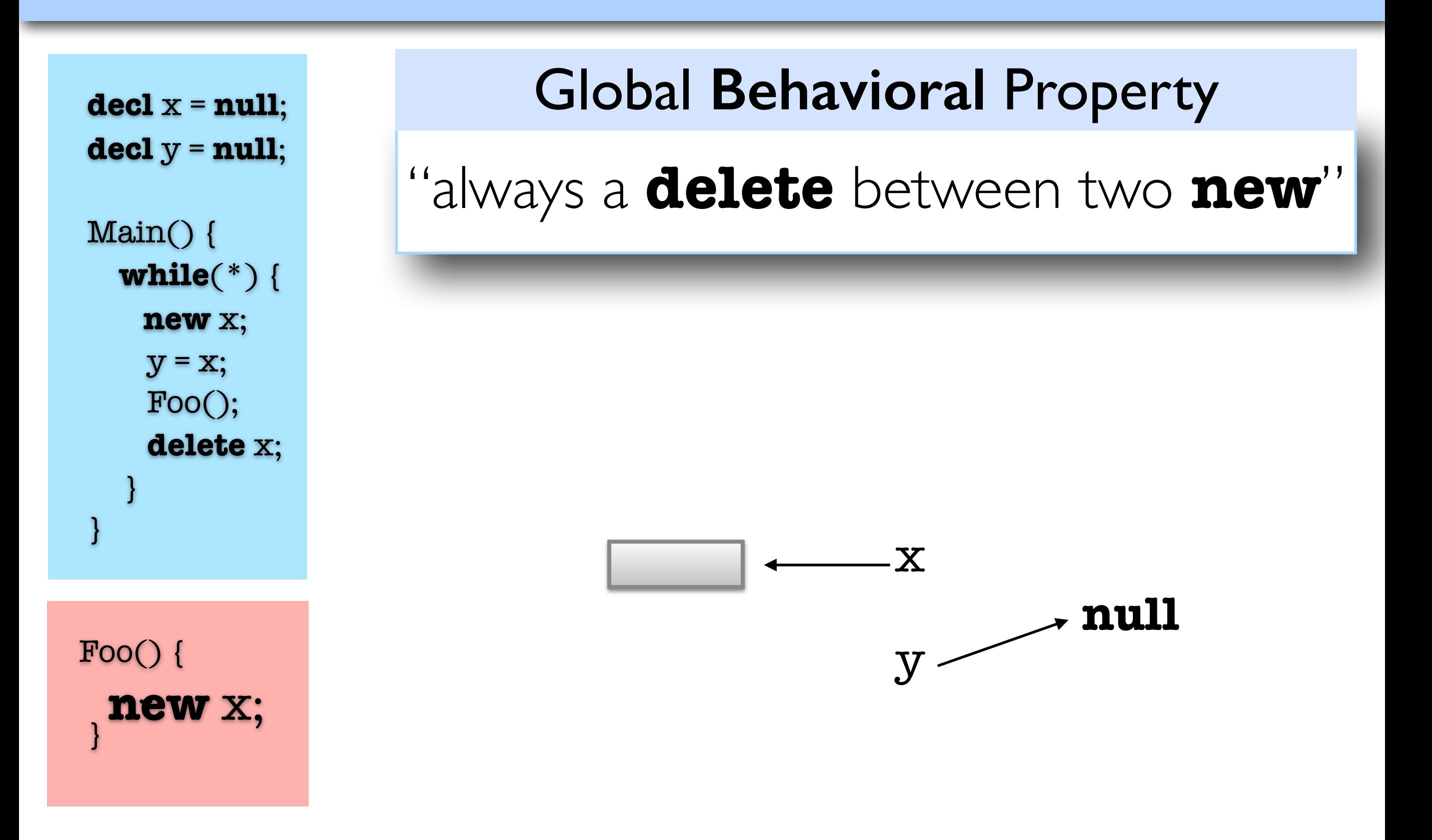

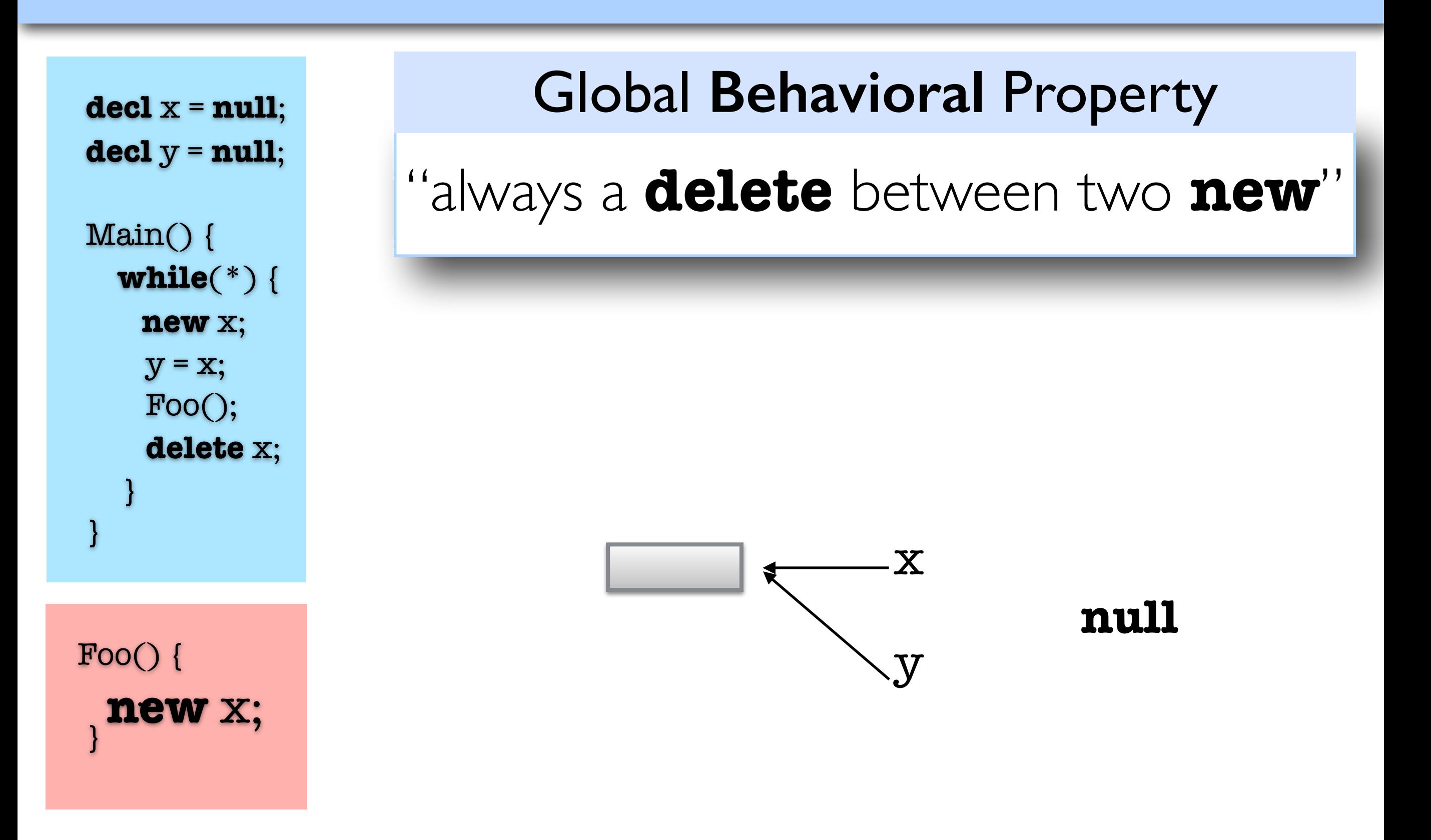

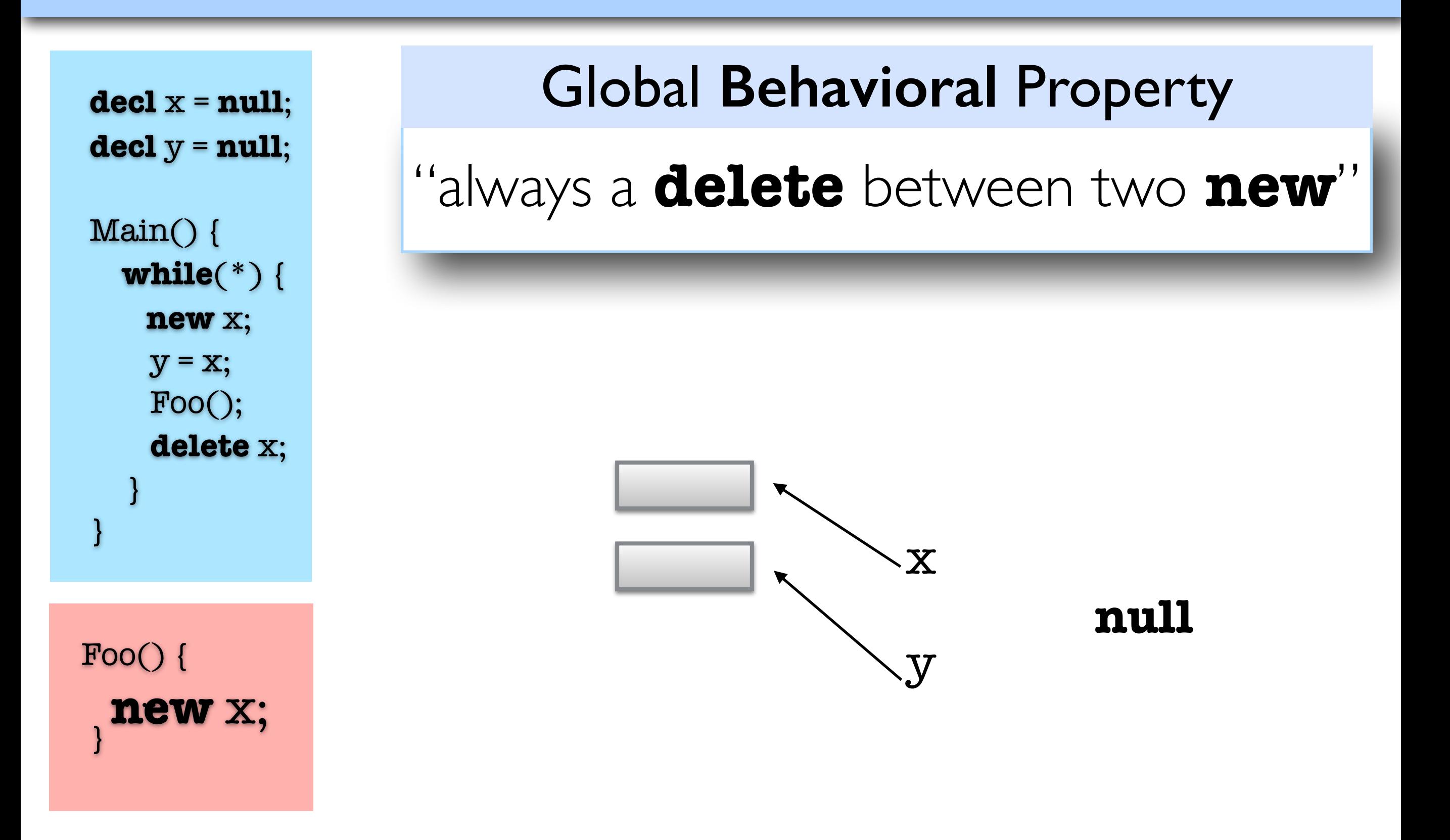

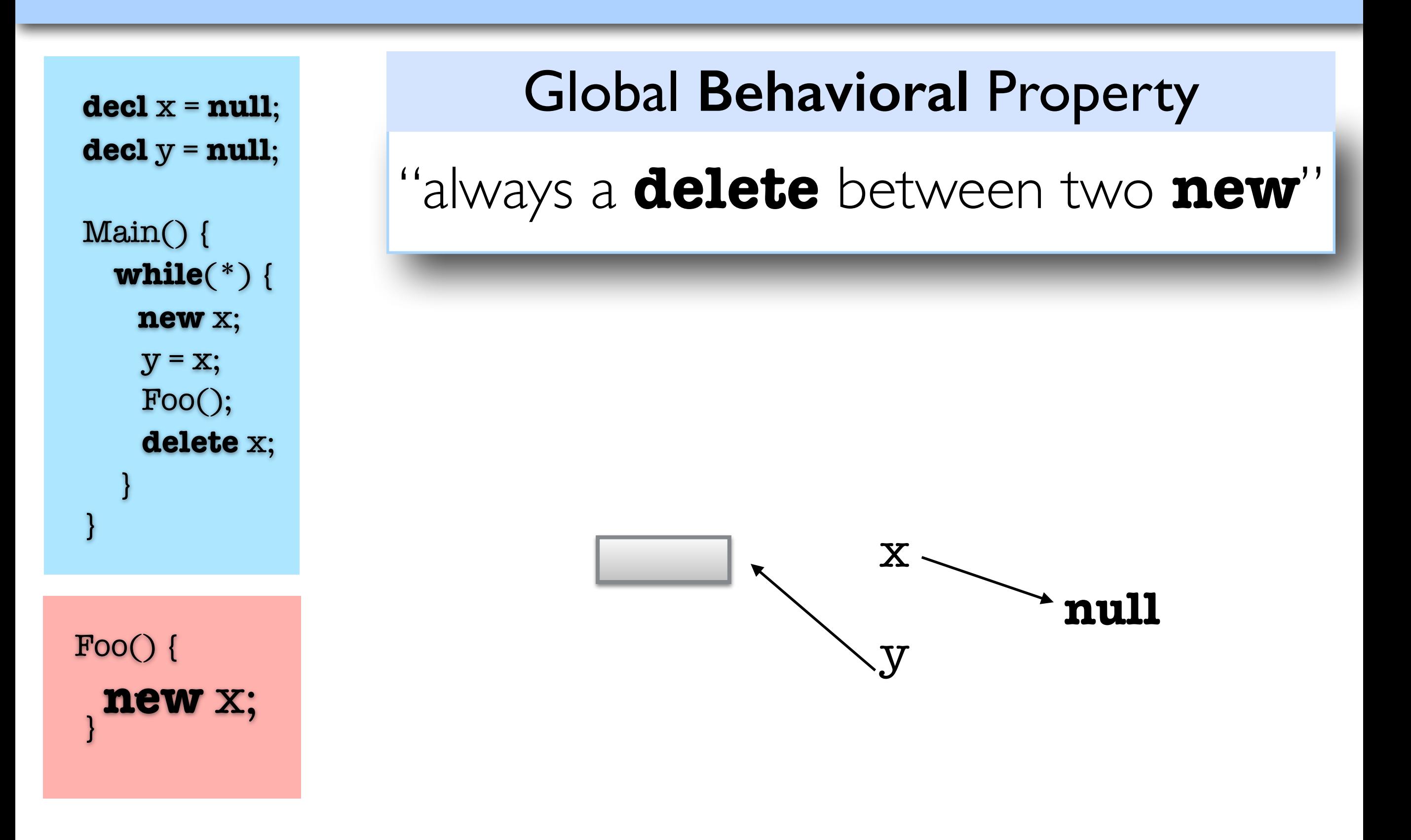

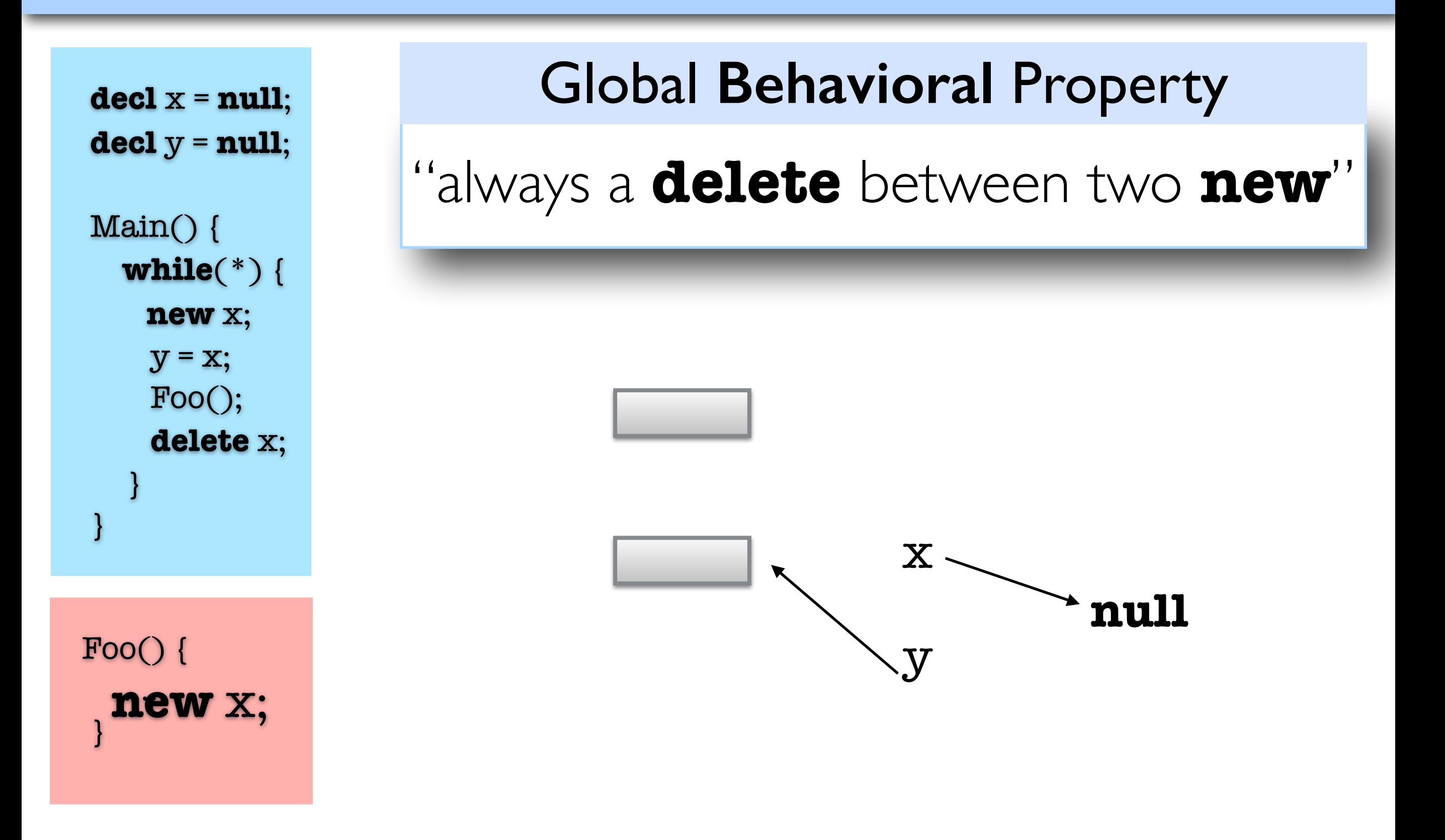

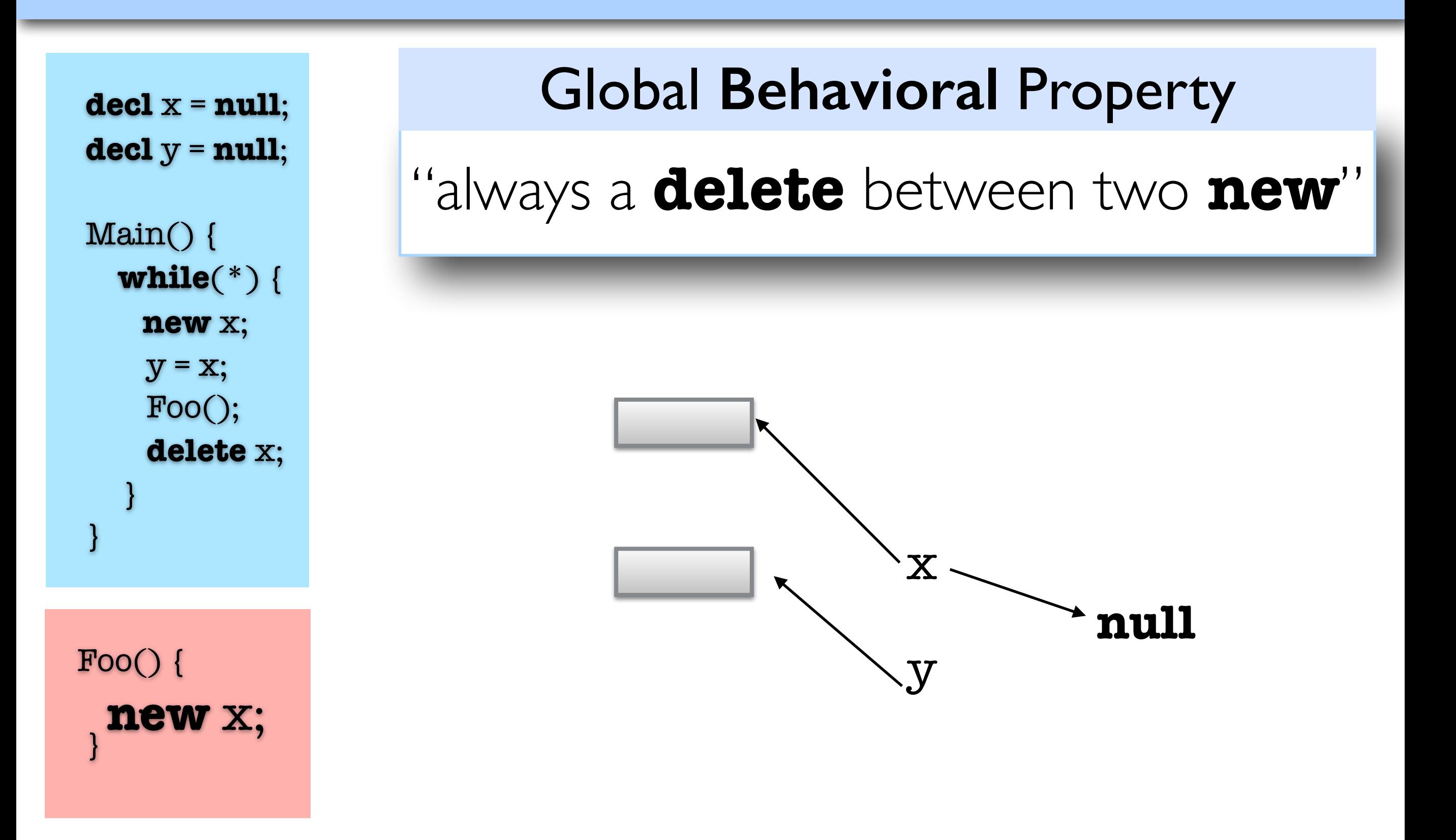

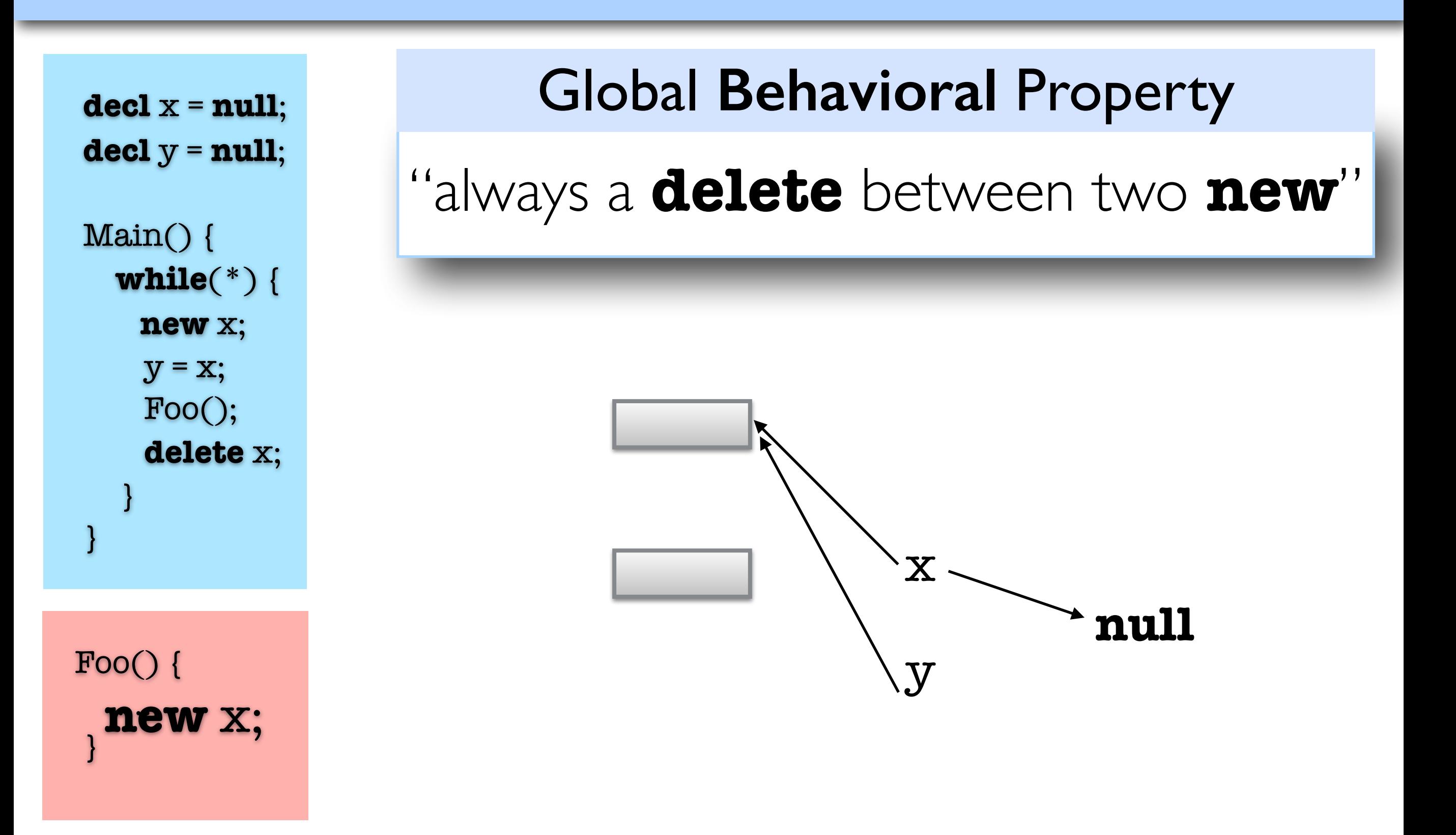

```
decl x = null;
\text{decl } y = \text{null};
```
 Main() { **while**(\*) { **new** x;  $y = x;$  Foo(); **delete** x; } }

 Foo() { ….. }

### Global **Behavioral** Property

"always a **delete** between two **new**"

### Local **Structural** Specification of Foo

"no **new** statement"

```
decl x = null;
 decl y = null;
```
 Main() { **while**(\*) { **new** x;  $y = x;$  Foo(); **delete** x; } }  $y = x;$  Fig. 1. Fig. 1. Fig. 1. Fig. 1. Fig. 1. Fig. 1. Fig. 1. Fig. 1. Fig. 1. Fig. 1. Fig. 1. Fig. 1. Fig. 1. Fig. 1. Fig. 1. Fig. 1. Fig. 1. Fig. 1. Fig. 1. Fig. 1. Fig. 1. Fig. 1. Fig. 1. Fig. 1. Fig. 1. Fig. 1. Fig. 1

 Foo() { …..

}

### Global **Behavioral** Property

"always a **delete** between two **new**"

### Local **Structural** Specification of Foo

"no **new** statement"  $\mathcal{F}$   $\mathcal{F}$   $\mathcal{$ 

#### Observed Instructions

- Observed instructions: **new**, **delete**
- Capture the effect of other instructions Definition 1 (Transition Proposition). *x*<sup>0</sup> = *y* ^ *y*<sup>0</sup> = *y* Definition 1 (Transition Proposition). *x*<sup>0</sup> = *y* ^ *y*<sup>0</sup> = *y* through logical conditions of the form *l*  $v = v'$   $v \neq v'$

# Overview

#### User Tasks

- 1. Specification: Local specification (variable) & Global property
- 2. Define observed instructions

### Task I

Model check the code of the variable components against their local specifications

### Task II

- 1. Model extraction from stable code
- 2. Maximal model construction from local specification
- 3. Compose models and induce the behavior of the system
- 4. Model check the behavior

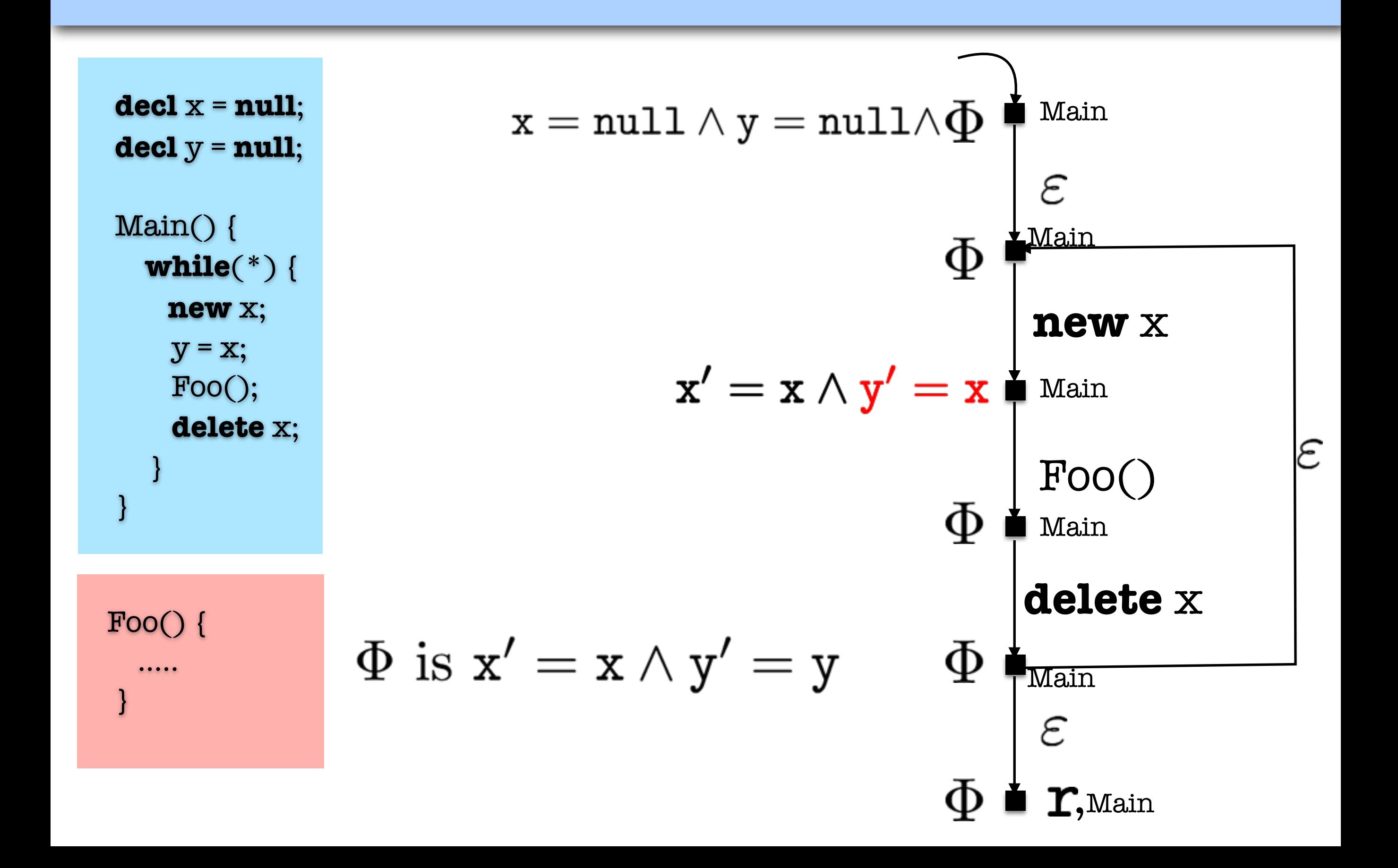

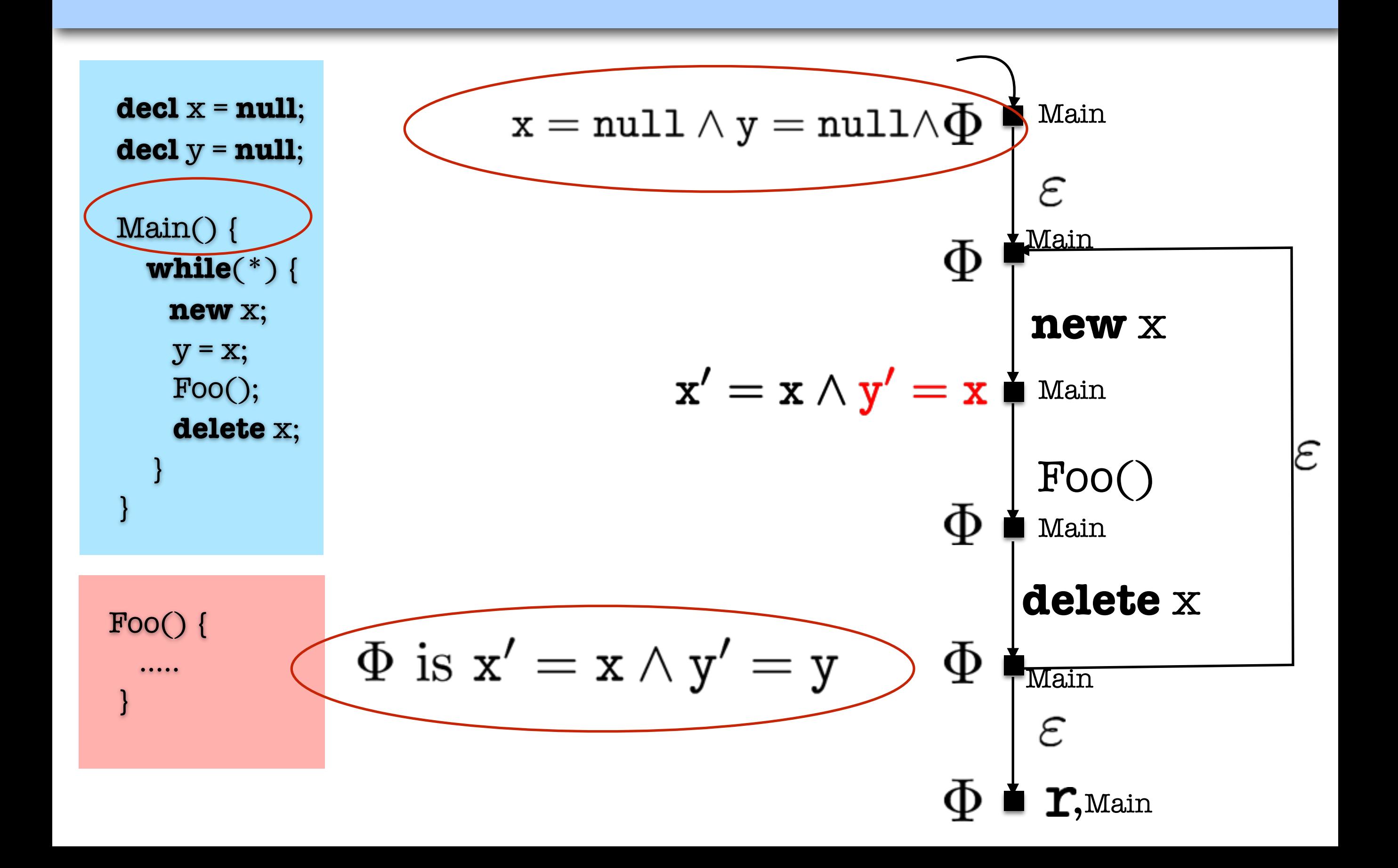

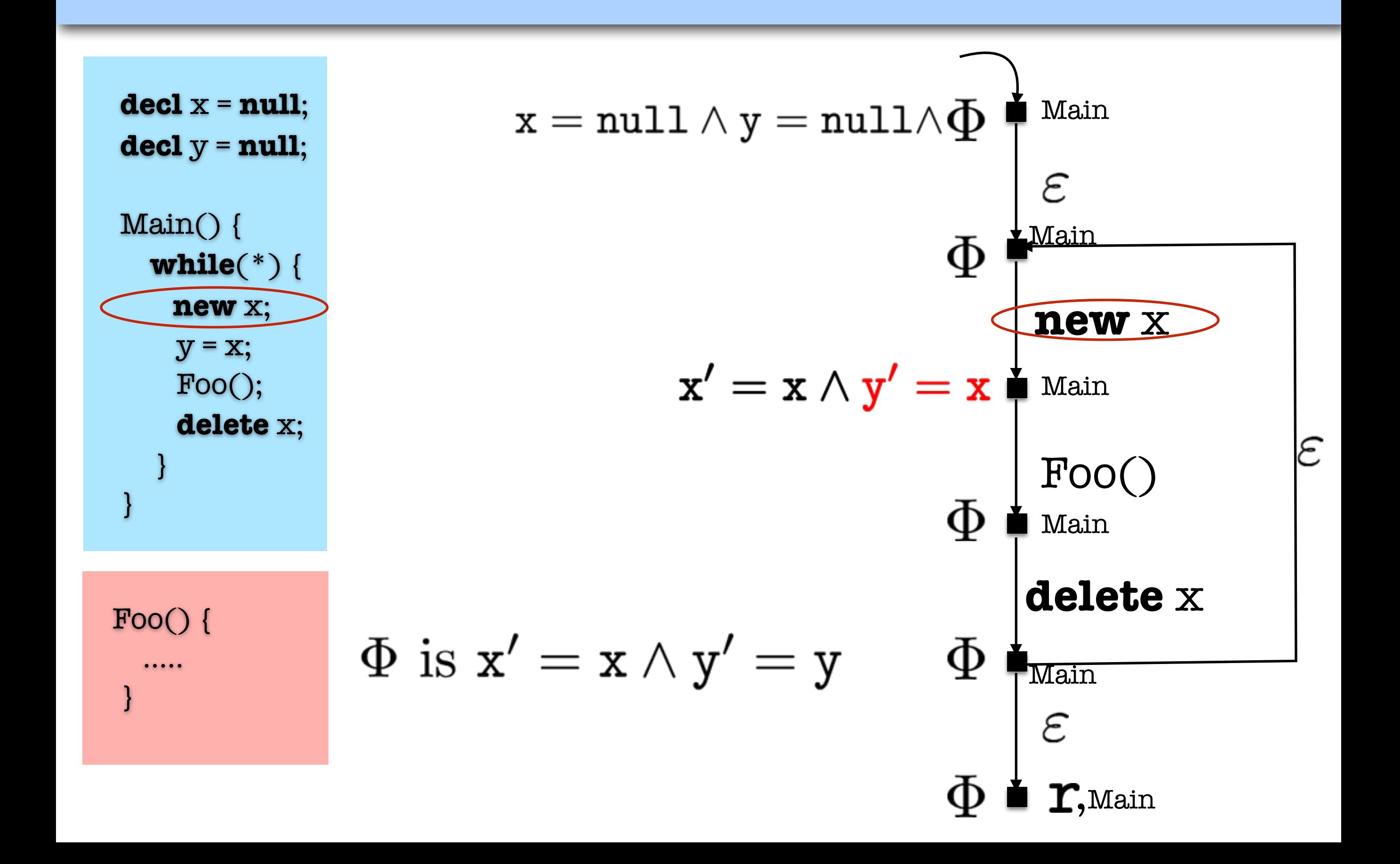

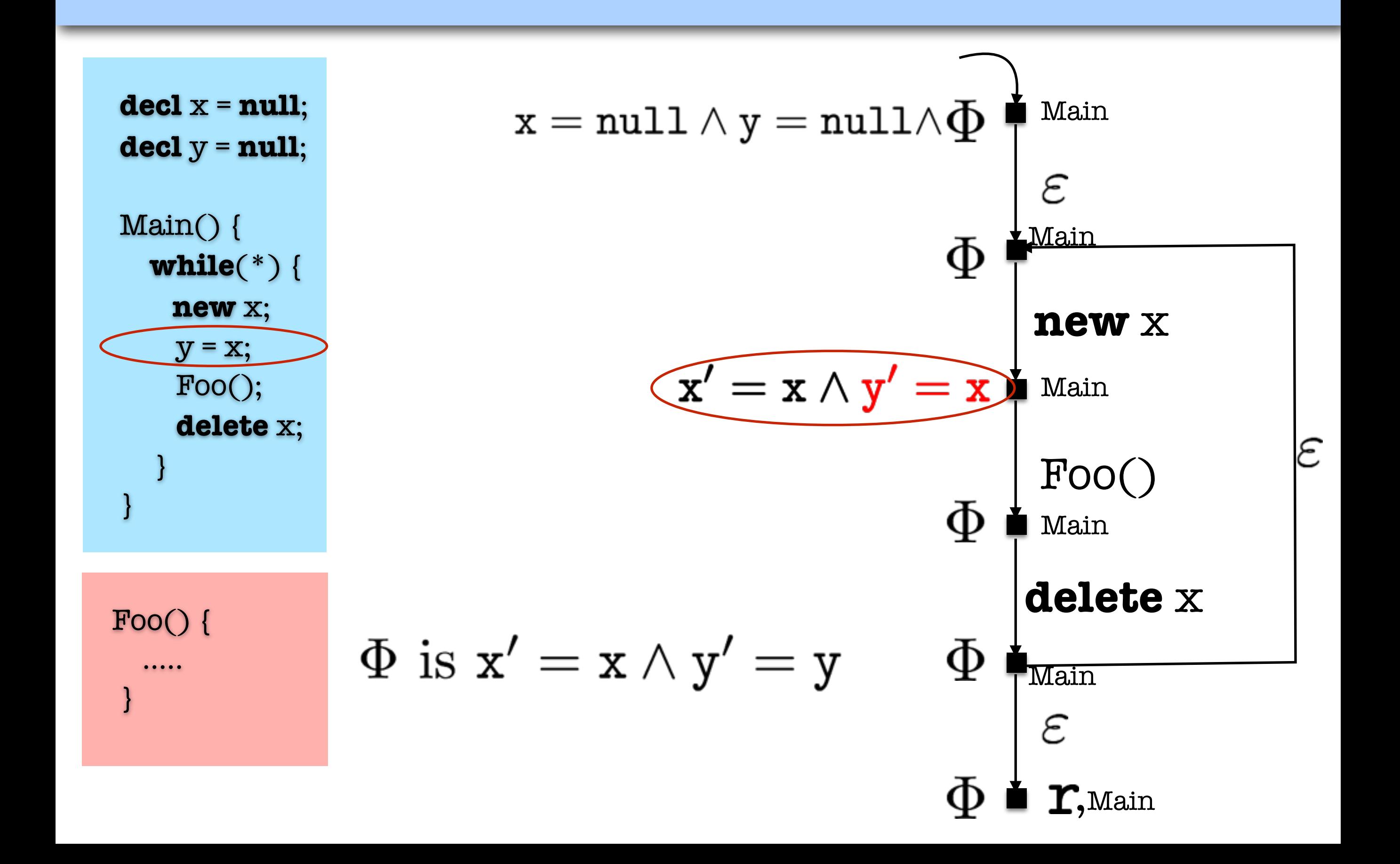

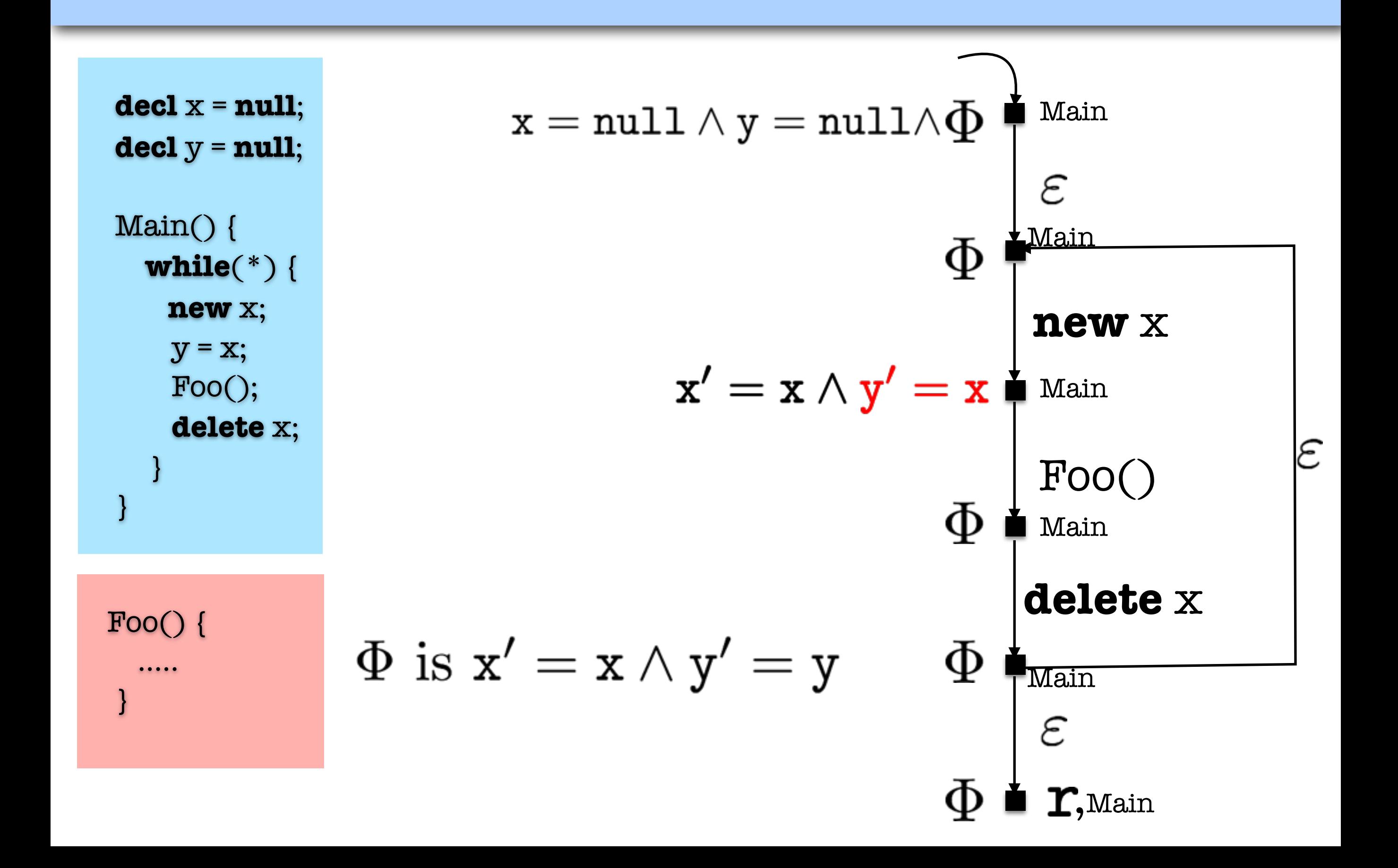

# Overview

#### User Tasks

- 1. Specification: Local specification (variable) & Global property
- 2. Define observed instructions

### Task I

Model check the code of the variable components against their local specifications

### Task II

- Model extraction from stable code
- 2. Maximal model construction from local specification
- 3. Compose models and induce the behavior of the system
- 4. Model check the behavior

### Maximal Flow Graphs

```
decl x = null;
 decl y = null; 
 Main() {
    while(*) {
      new x; 
     y = x; Foo(); 
      delete x; 
   }
 }
```
Foo() {

…..

}

```
Main(), Foo(), delete x,
true\blacklozengeFoo
       Main(), Foo(), delete x,
       delete y,\varepsilontrue∎r,<sub>Foo</sub>
```
#### Local Structural Specification of Foo

"no **new** statement"

# Overview

#### User Tasks

- 1. Specification: Local specification (variable) & Global property
- 2. Define observed instructions

### Task I

Model check the code of the variable components against their local specifications

### Task II

- Model extraction from stable code
- 2. Maximal model construction from local specification
- 3. Compose models and induce the behavior of the system
- 4. Model check the behavior

### Composition of Flow Graphs Flow Graphs

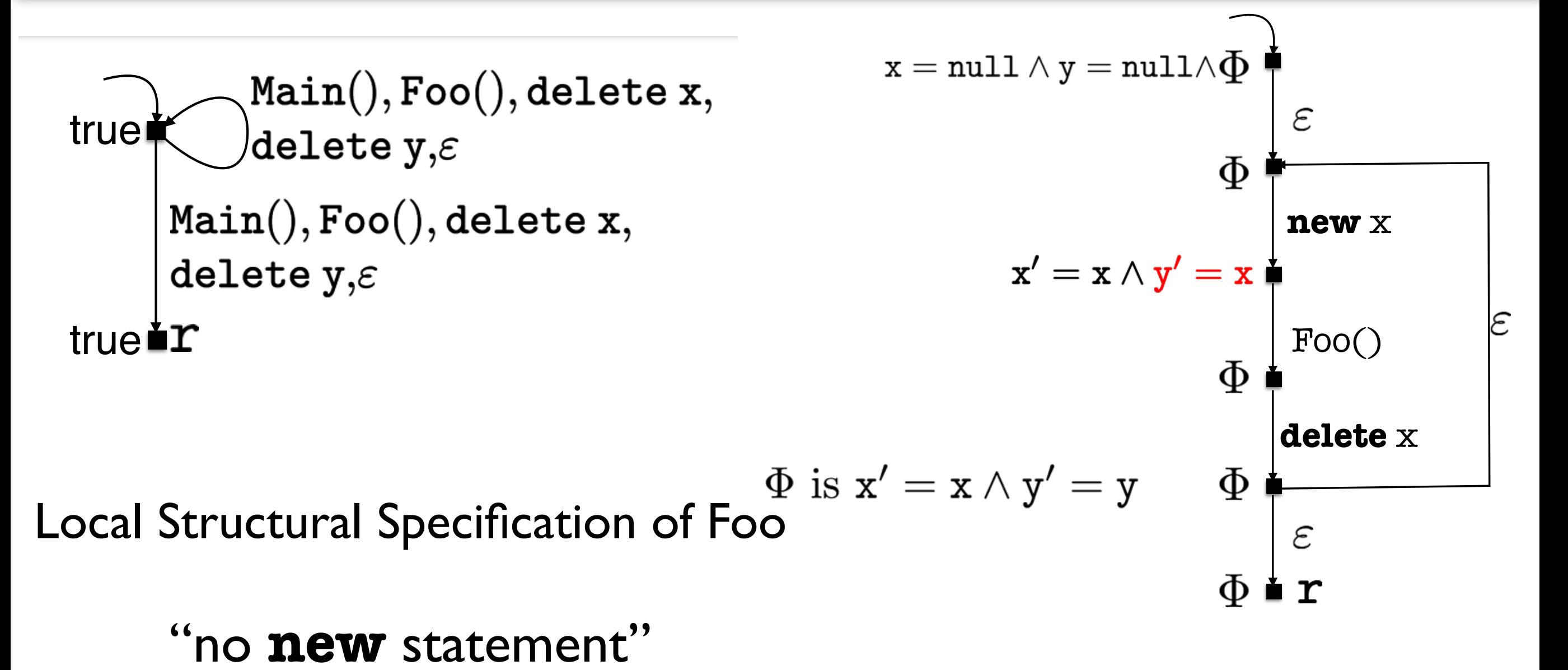

# Overview

#### User Tasks

- 1. Specification: Local specification (variable) & Global property
- 2. Define observed instructions

### Task I

Model check the code of the variable components against their local specifications

### Task II

- Model extraction from stable code
- 2. Maximal model construction from local specification
- 3. Compose models and induce the behavior of the system
- 4. Model check the behavior

# Overview

#### User Tasks

- 1. Specification: Local specification (variable) & Global property
- 2. Define observed instructions

### Task I

Model check the code of the variable components against their local specifications (**Quick and Easy**)

### Task II

- 1. Model extraction from stable code
- 2. Maximal model construction from local specification
- 3. Compose models and induce the behavior of the system
- 4. Model check the behavior

### Global Property

#### "only a single database connection should be created for each request and it should be properly closed"

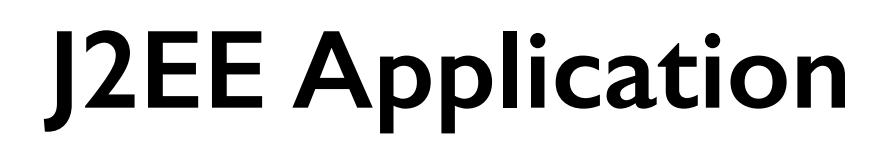

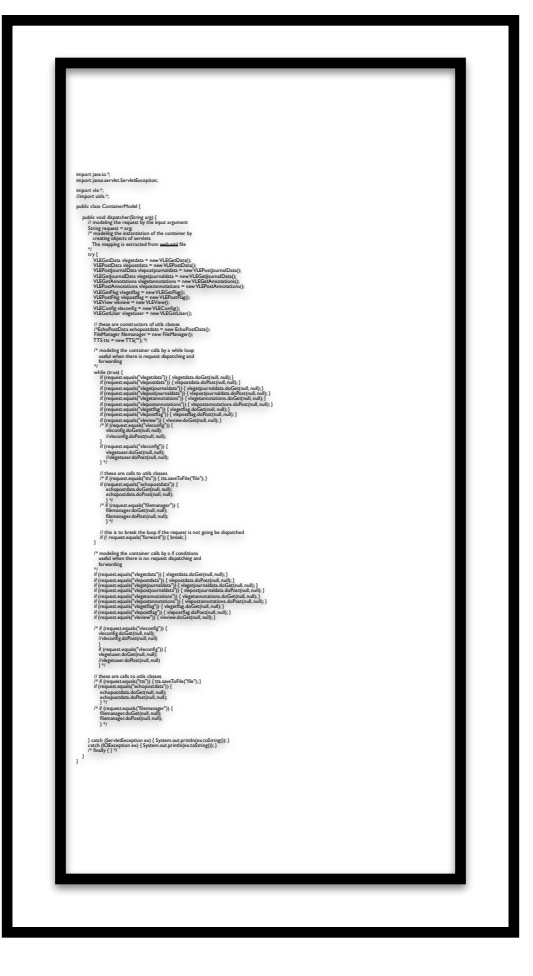

### Global Property

#### "only a single database connection should be created for each request and it should be properly closed"

### **J2EE Application**

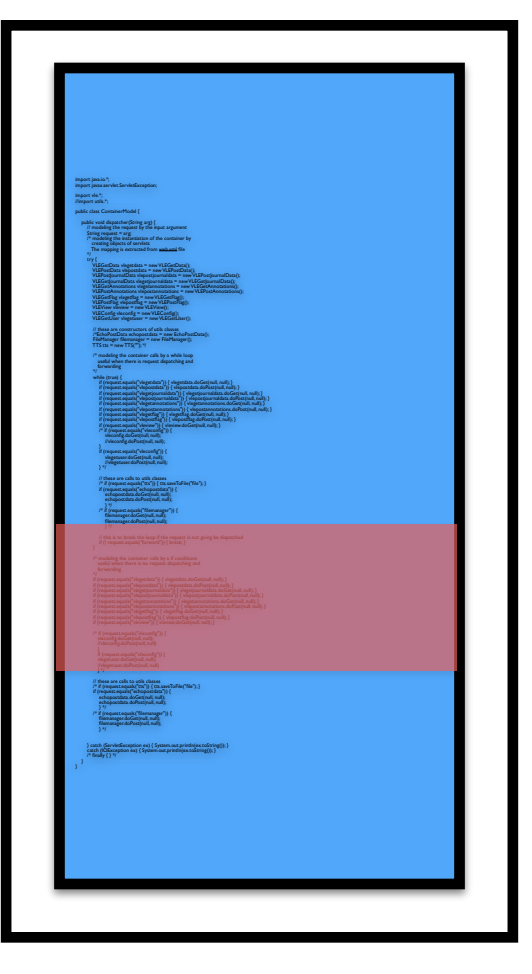

### Global Property

#### "only a single database connection should be created for each request and it should be properly closed"

### **J2EE Application**

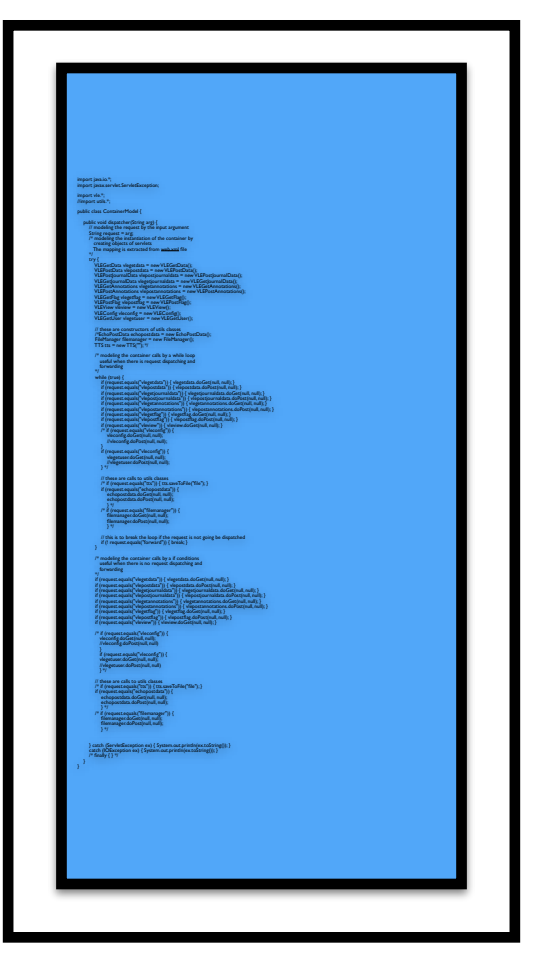

### Global Property

"only a single database connection should be created for each request and it should be properly closed"

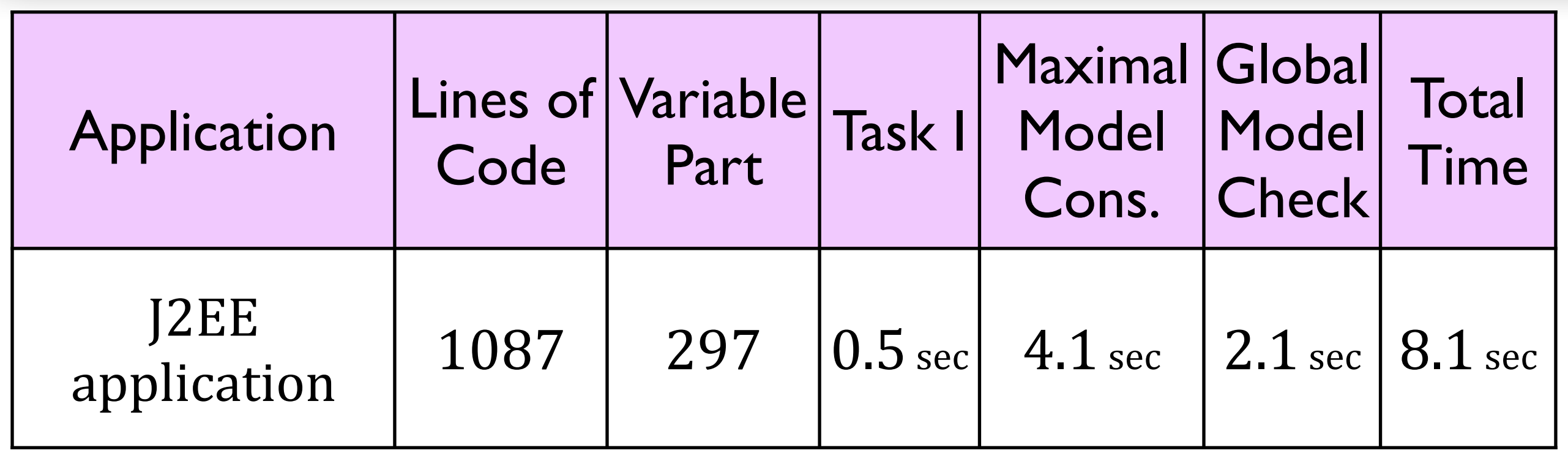

• Generic framework for modular verification

- Generic framework for modular verification
- Modularity allows dealing with variability

- Generic framework for modular verification
- Modularity allows dealing with variability
- Modular model checking for pushdown infinite state sys.

- Generic framework for modular verification
- Modularity allows dealing with variability
- Modular model checking for pushdown infinite state sys.
	- Structural maximal models

- Generic framework for modular verification
- Modularity allows dealing with variability
- Modular model checking for pushdown infinite state sys.
	- Structural maximal models
	- Representing unobserved instructions through Hoare style assertions

- Generic framework for modular verification
- Modularity allows dealing with variability
- Modular model checking for pushdown infinite state sys.
	- Structural maximal models
	- Representing unobserved instructions through Hoare style assertions
- Instantiation of the framework

- Generic framework for modular verification
- Modularity allows dealing with variability
- Modular model checking for pushdown infinite state sys.
	- Structural maximal models
	- Representing unobserved instructions through Hoare style assertions
- Instantiation of the framework
	- Pointer programs

- Generic framework for modular verification
- Modularity allows dealing with variability
- Modular model checking for pushdown infinite state sys.
	- Structural maximal models
	- Representing unobserved instructions through Hoare style assertions
- Instantiation of the framework
	- Pointer programs

✴Tool support and a case study

- Generic framework for modular verification
- Modularity allows dealing with variability
- Modular model checking for pushdown infinite state sys.
	- Structural maximal models
	- Representing unobserved instructions through Hoare style assertions
- Instantiation of the framework
	- Pointer programs ✴Tool support and a case study

### Future Work

- More instantiations of the framework, e.g., integers
- More tool support, e.g., for Boolean programs

# Contributions

#### **Development of the framework:**

- 1. A framework for compositional verification with full data abstraction (existed before)
- 2. A generic framework for verification of procedural programs in the presence of variability
	- Three instantiations of the framework

#### **Tool Support:**

- 1. A set of stand alone tools, CVPP toolset (existed before)
- 2. A fully automated tool for procedure-modular verification of programs with full data abstraction **ProMoVer**

# Contributions cont.

#### **Verification of product families:**

- 1. A hierarchical variable model for capturing commonality and variability of products
- 2. A extension of our verification technique for the efficient verification of product families represented by hierarchical variability models